# **Form OP-UA11 Stationary Turbine Attributes Texas Commission on Environmental Quality**

# **General:**

This form is used to provide a description and data pertaining to all stationary turbines with potentially applicable requirements associated with a particular regulated entity number and application. Each table number, along with the possibility of a corresponding letter (i.e., Table 1a, Table 1b), corresponds to a certain state or federal rule. If the rule on the table is not potentially applicable to a stationary turbine then it should be left blank and need not be submitted with the application. The following stationary turbines are considered off-permit sources and do not need to be listed:

- A. In the Beaumont/Port Arthur Ozone Nonattainment Area affected by Title 30 Texas Administrative Code Chapter 117, Subchapter B (30 TAC Chapter 117, Subchapter B),: Combustion Control at Major Industrial, Commercial, and Institutional Sources in Ozone Nonattainment Areas, Division 1, stationary gas turbines with a megawatt (MW) rating of less than 1.0 MW, unless the unit is placed in service after June 9, 1993, as a functionally identical replacement for existing units subject to the provisions of 30 TAC Chapter 117, Subchapter B.
- B. In counties not affected by 30 TAC Chapter 117, Subchapter B, stationary gas turbines with a heat input at peak load of less than 5.35 gigajoules per hour (5 MMBtu/hr).

If the codes entered by the applicant show negative applicability to the rule or sections of the rule represented on the table, then the applicant need not complete the remainder of the table(s) that correspond to the rule. Further instruction as to which questions should be answered and which questions should not be answered are located in the "Specific" section of the instruction text. The following is included in this form:

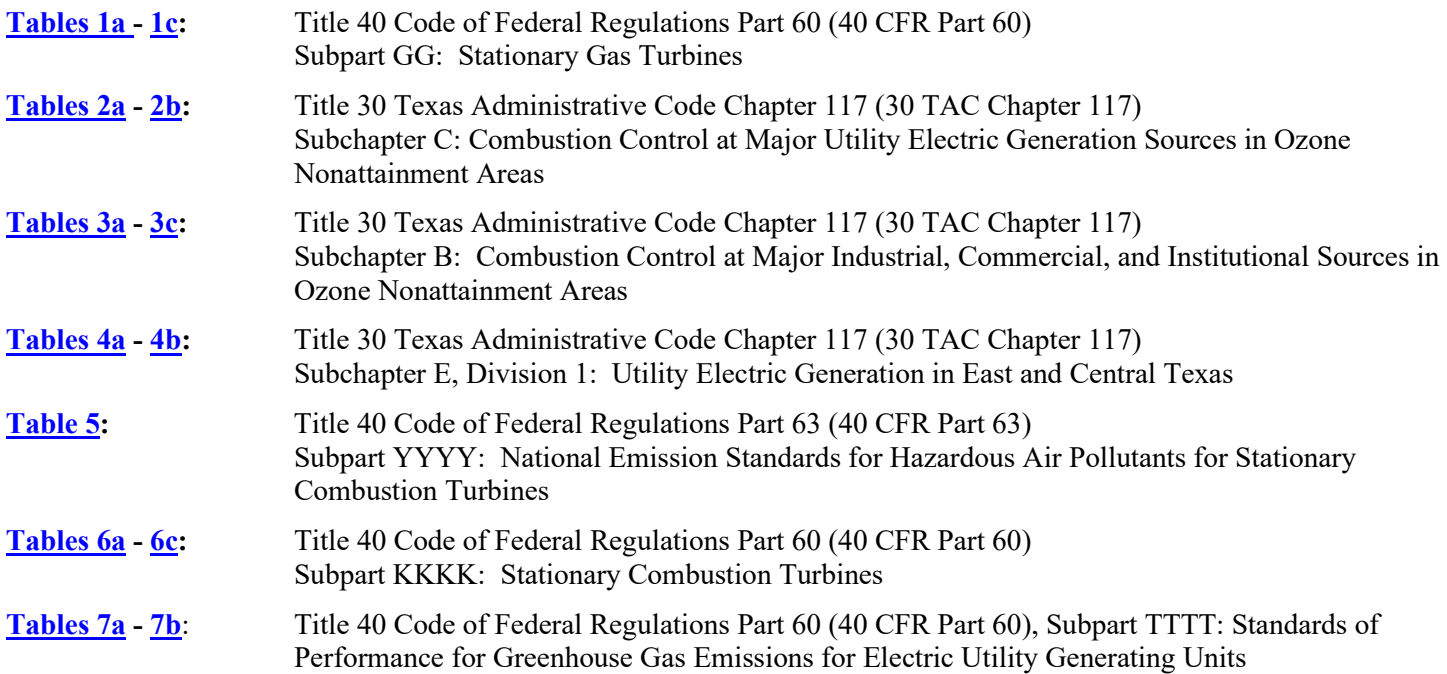

The application area name from Form OP-1, (Site Information Summary) must appear in the header of each page for the purpose of identification for the initial submittal. The date of the initial form submittal must also be included and should be consistent throughout the application (MM/DD/YYYY). Leave the permit number blank for the initial form submittal. If this form is included as part of the permit revision process, enter the permit number assigned by the TCEQ, the area name (from Form OP-1), and the date of the revision submittal.

Unit attribute questions that do not require a response from all applicants are preceded by qualification criteria in the instructions. If the unit does not meet the qualification criteria, a response to the question is not required. Anytime a response is not required based on the qualification criteria, leave the space on the form blank.

Notwithstanding any qualification criteria in the form instructions or information provided in other TCEQ guidance, the applicant may leave an attribute question blank (or indicate "N/A" for "Not Applicable") if the attribute is not needed for the applicable requirement determinations of a regulation for a unit.

In some situations, the applicant has the option of selecting alternate requirements, limitations, and/or practices for a unit. Note that these alternate requirements, limitations, and/or practices must have the required approval from the TCEQ executive director and/or the U.S. Environmental Protection Agency Administrator before the federal operating permit application is submitted.

The Texas Commission on Environmental Quality (TCEQ) requires that a Core Data Form be submitted on all incoming registrations unless all of the following are met: the Regulated Entity and Customer Reference Numbers have been issued by the TCEQ and no core data information has changed. The Central Registry, a common record area of the TCEQ, maintains information about TCEQ customers and regulated activities, such as company names, addresses, and telephone numbers. This information is commonly referred to as "core data." The Central Registry provides the regulated community with a central access point within the agency to check core data and make changes when necessary. When core data about a facility is moved to the Central Registry, two new identification numbers are assigned: the Customer Reference (CN) number and the Regulated Entity (RN) number. The Core Data Form is required if facility records are not yet part of the Central Registry or if core data for a facility has changed. If this is the initial registration, permit, or license for a facility site, then the Core Data Form must be completed and submitted with application or registration forms. If amending, modifying, or otherwise updating an existing record for a facility site, the Core Data Form is not required, unless any core data information has changed. To review additional information regarding the Central Registry, go to the TCEQ website at [www.tceq.texas.gov/permitting/central\\_registry/index.html.](https://www.tceq.texas.gov/permitting/central_registry/index.html)

# <span id="page-1-0"></span>**Specific:**

# **[Table 1a:](#page-30-0) Title 40 Code of Federal Regulations Part 60 Subchapter GG: Stationary Gas Turbines**

*Complete Tables 1a – 1c for turbines that commenced construction, reconstruction, or modification prior to February 18, 2005. Turbines constructed, reconstructed, or modified after February 18, 2005, are subject to 40 CFR Part 60, Subpart KKKK* 

# **Unit ID No.:**

Enter the identification number (ID No.) for the stationary gas turbine (maximum 10 characters) as listed on Form OP-SUM (Individual Unit Summary).

# **SOP/GOP Index No.:**

Site operating permit (SOP) applicants should indicate the SOP index number for the unit or group of units (maximum 15 characters consisting of numeric, alphanumeric characters, and/or dashes prefixed by a code for the applicable regulation [i.e., 60KB-XXXX]). General operating permit (GOP) applicants should indicate the appropriate GOP index number in this column from the applicable GOP table (SSS-FF-XXX). Applicants should complete all applicable GOP attribute information before determining the GOP index number. For additional information relating to SOP index numbers please go to the TCEQ website at

[www.tceq.texas.gov/assets/public/permitting/air/Guidance/Title\\_V/additional\\_fop\\_guidance.pdf.](https://www.tceq.texas.gov/assets/public/permitting/air/Guidance/Title_V/additional_fop_guidance.pdf)

# **Peak Load Heat Input:**

Select **one** of the following ranges for the heat input at peak load (100% of the manufacturer's design capacity of the stationary gas turbine at ISO standard day conditions, 288 degrees Kelvin, 60% relative humidity, and 101.3 kilopascals). Enter the **code** on the form.

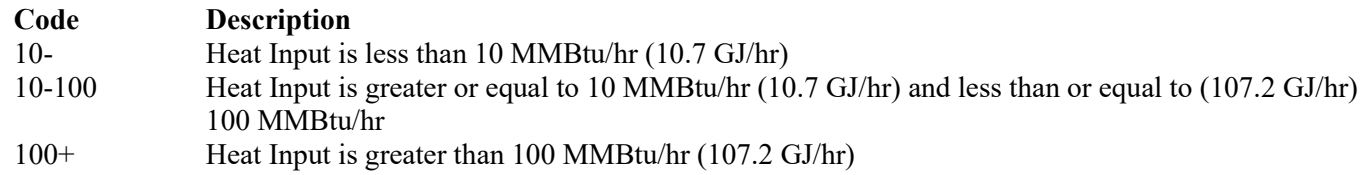

# **▼ Continue only if "Peak Load Heat Input" is "10-100" or "100+."**

# **Construction/Modification Date:**

Select **one** of the following ranges based on the most recent construction, modification, or reconstruction date. Enter the **code** on the form.

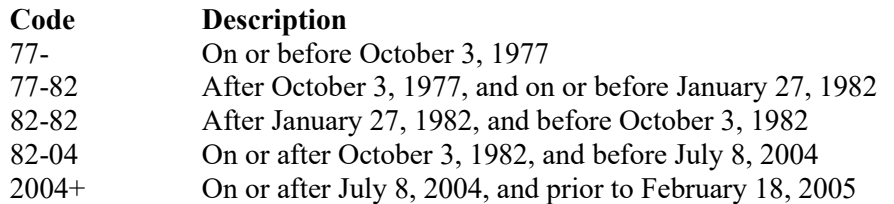

# **▼ Continue only if "Construction/Modification Date" is "77-82," "82-82," "82-04," or "2004+."**

# **Turbine Cycle:**

Select **one** of the cycle types that describe the operation of the turbine. Enter the **code** on the form.

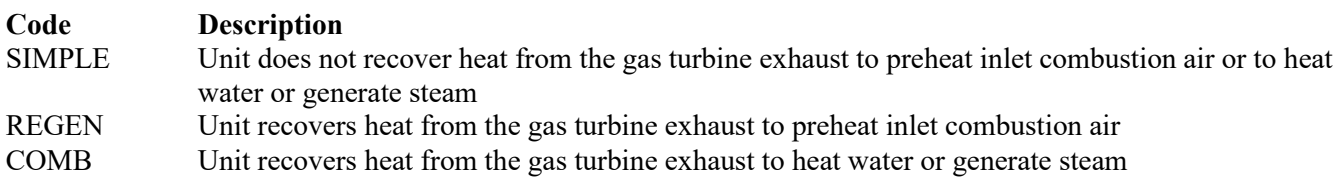

# ★ **If "Turbine Cycle" is "REGEN" and "Peak Load Heat Input" is "10-100" do not complete the remainder of Table 1a or Table 1b, go to Table 1c and provide information beginning with "Sulfur Content."**

# **Subpart GG Service Type:**

Select **one** of the following types of service for the stationary gas turbine. Enter the **code** on the form (GOP applicants may only select "OTHER" or "EMERG").

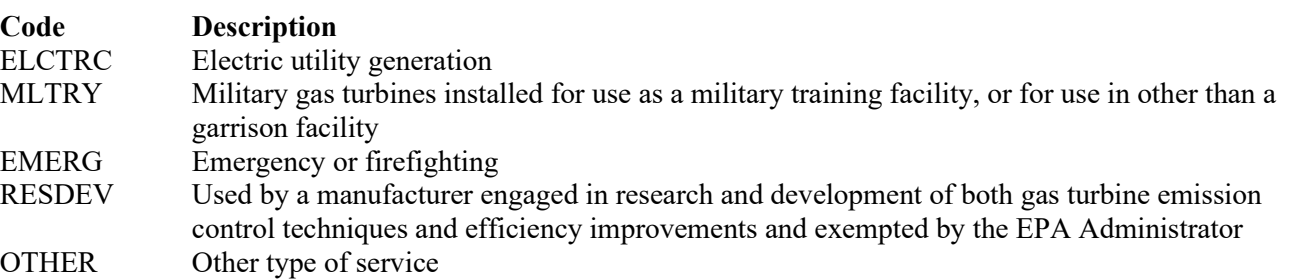

- ★ **If "Subpart GG Service Type" is "MLTRY," "EMERG," or "RESDEV" do not complete the remainder of Table 1a or Table 1b, go to Table 1c and provide information beginning with "Sulfur Content."**
- ★ **If "Subpart GG Service Type" is "ELCTRC" do not complete the remainder of Table 1a, go to Table 1b.**
- ★ **Complete "Federal Register" only if "Peak Load Heat Input" is "100+," "Construction/Modification Date" is "77-82" and "Subpart GG Service Type" is "OTHER."**

# **Federal Register:**

Select **one** of the following options to describe the Federal Register notification. Enter the **code** on the form.

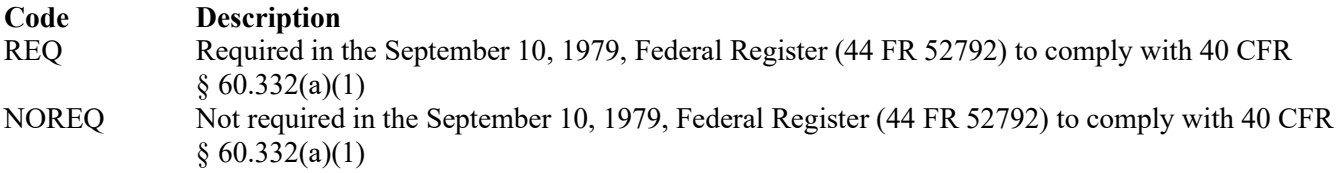

- ★ **If "Federal Register" is "REQ," do not complete the remainder of Table 1a or Table 1b, go to Table 1c and provide information beginning with "Sulfur Content."**
- ★ **Complete "Manufacturer's Rated Base Load" only if "Peak Load Heat Input" is "100+," "Subpart GG Service Type" is "OTHER" and one of the following conditions is met:** 
	- **1.** "Construction/Modification Date" is NOT "77-82;" or<br>2. "Construction/Modification Date" is "77-82" and "Fed
	- **2. "Construction/Modification Date" is "77-82" and "Federal Register" is "NOREQ"**

# **Manufacturer's Rated Base Load:**

Select **one** of the following ranges for manufacturer's rated base load (load level at which the stationary gas turbine is normally operated) at ISO conditions (288 degrees Kelvin, 60% relative humidity, and 101.3 kilopascals). Enter the **code** on the form.

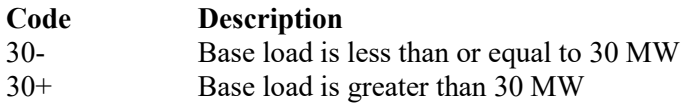

★ **If "Manufacturer's Rated Base Load" is "30+," do not complete Table 1b, go to Table 1c and provide information beginning with "Sulfur Content."**

# **[Table 1b:](#page-31-0) Title 40 Code of Federal Regulations Part 60 Subchapter GG: Stationary Gas Turbines**

# **Unit ID No.:**

Enter the identification number (ID No.) for the stationary gas turbine (maximum 10 characters) as listed on Form OP-SUM (Individual Unit Summary).

# **SOP/GOP Index No.:**

Site operating permit (SOP) applicants should indicate the SOP index number for the unit or group of units (maximum 15 characters consisting of numeric, alphanumeric characters, and/or dashes prefixed by a code for the applicable regulation [i.e., 60KB-XXXX]). General operating permit (GOP) applicants should indicate the appropriate GOP index number in this column from the applicable GOP table (SSS-FF-XXX). Applicants should complete all applicable GOP attribute information before determining the GOP index number. For additional information relating to SOP and GOP index numbers please go to the TCEQ website at

[www.tceq.texas.gov/assets/public/permitting/air/Guidance/Title\\_V/additional\\_fop\\_guidance.pdf.](https://www.tceq.texas.gov/assets/public/permitting/air/Guidance/Title_V/additional_fop_guidance.pdf)

# **NOx Control Method:**

Select **one** of the following options for the NOx control method. Enter the **code** on the form.

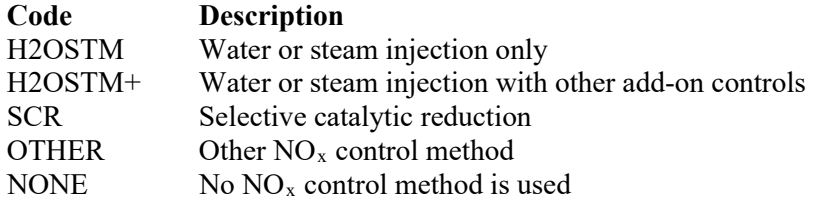

# **NOx Monitoring Method:**

Select **one** of the following options for the NO<sub>x</sub> monitoring method. Enter the **code** on the form.

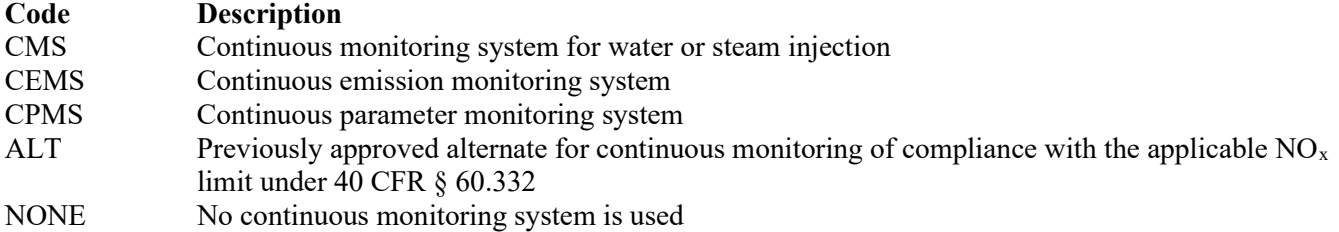

#### **Alternate Monitoring ID No.:**

If an alternate method for continuous monitoring has been approved, then enter the corresponding unique identifier (maximum 10 characters). If the unique identifier is unavailable, then enter the date of the approval letter in the table column. The unique identifier and/or the date of the approval letter are contained in the compliance file under the appropriate account number. Otherwise, leave this column blank.

# ★ **Complete "Regulated under Part 75" only if "NOx Monitoring Method" is "CPMS."**

#### **Regulated Under Part 75:**

Enter "YES," if the turbine is also regulated under 40 CFR Part 75 and the owner or operator is electing to monitor parameters under either section 2.3 of appendix E to Part 75 or 40 CFR  $\S$  75.19(c)(1)(iv)(H). Otherwise, enter "NO."

# Do not complete "Turbine Combustion Process" if "NO<sub>x</sub> Monitoring Method" is "ALT."

#### **Turbine Combustion Process:**

Select the combustion process that describes combustion in the gas turbine. Enter the code on the form.

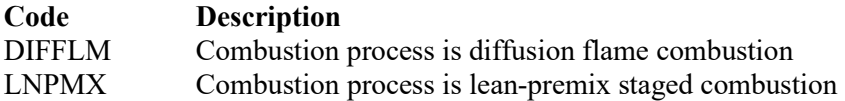

*Note: Turbines capable of operating in either combustion process mode should submit on separate lines for each combustion process used at the site.*

★ **Complete "CEMS Performance Evaluation" only if "Construction/Modification Date" is "2004+" and "NOx Monitoring Method" is "CEMS."** 

#### **CEMS Performance Evaluation:**

Enter "YES," if the owner or operator is electing to conduct a separate performance evaluation as described in 40 CFR § 60.335(b)(7). Otherwise, enter "NO."

# <span id="page-4-0"></span>**[Table 1c:](#page-32-0) Title 40 Code of Federal Regulations Part 60 Subchapter GG: Stationary Gas Turbines**

#### **Unit ID No.:**

Enter the identification number (ID No.) for the stationary gas turbine (maximum 10 characters) as listed on Form OP-SUM (Individual Unit Summary).

#### **SOP/GOP Index No.:**

Site operating permit (SOP) applicants should indicate the SOP index number for the unit or group of units (maximum 15 characters consisting of numeric, alphanumeric characters, and/or dashes prefixed by a code for the applicable regulation [i.e., 60KB-XXXX]). General operating permit (GOP) applicants should indicate the appropriate GOP index number in this column from the applicable GOP table (SSS-FF-XXX). Applicants should complete all applicable GOP attribute information before determining the GOP index number. For additional information relating to SOP and GOP index numbers please go to the TCEQ website at

[www.tceq.texas.gov/assets/public/permitting/air/Guidance/Title\\_V/additional\\_fop\\_guidance.pdf.](https://www.tceq.texas.gov/assets/public/permitting/air/Guidance/Title_V/additional_fop_guidance.pdf)

# ★ **Complete "Duct Burner" only if "Turbine Cycle" is "COMB."**

# **Duct Burner:**

Enter "YES," if the turbine is part of a combined cycle turbine system equipped with supplemental heat (duct burner). Otherwise, enter "NO."

# **NOx Allowance:**

Enter "YES," if the owner or operator is electing to use a  $NO<sub>x</sub>$  allowance in determining emission limits in 40 CFR § 60.332(a). Otherwise, enter "NO."

#### **Sulfur Content:**

Enter "YES" if compliance is demonstrated by determining the sulfur content of the fuel. Otherwise, enter "NO."

# **Fuel Type Fired:**

Select **one** of the following options to describe the type of fuel fired in operation of the turbine. Enter the **code** on the form.

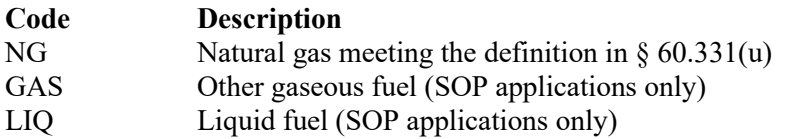

#### **Fuel Supply:**

Select **one** of the following options to describe the stationary gas turbine fuel supply. Enter the **code** on the form.

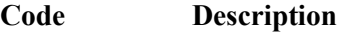

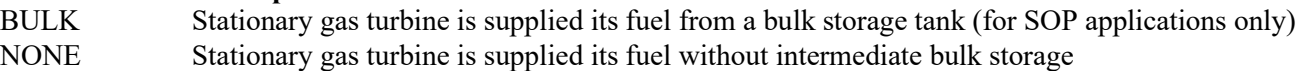

#### **Fuel Monitoring Schedule:**

Select the option that describes the fuel monitoring schedule used to demonstrate compliance with sulfur requirement. Enter the **code** on the form.

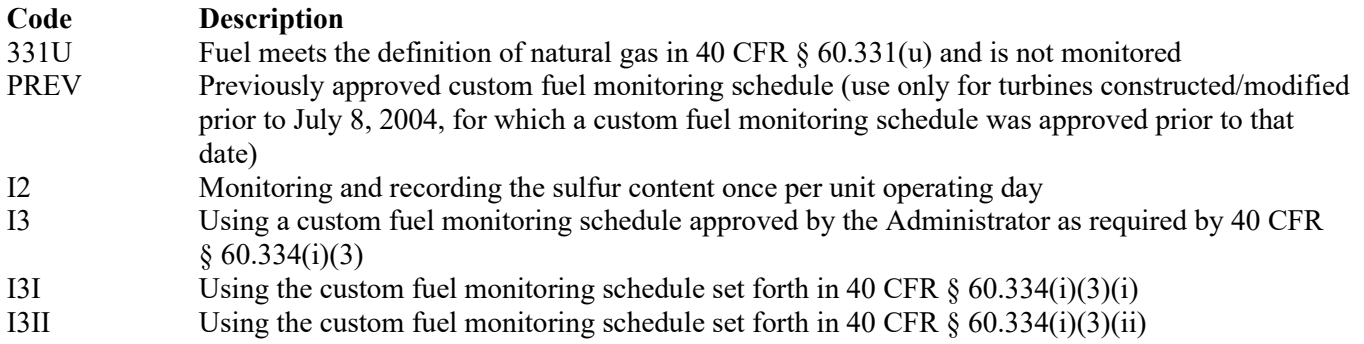

# ★ **Complete "Custom Fuel Monitoring Id. No." only if "Fuel Monitoring Schedule" is "PREV" or "I3."**

#### **Custom Fuel Monitoring ID No.:**

If a previously approved custom fuel monitoring schedule or a custom fuel monitoring schedule, under 40 CFR  $§$  60.334(i)(3), approved by the Administrator is being used, then enter the unique identifier (maximum 10 characters). If the unique identifier is unavailable, then enter the date of the approval letter in the table column. The unique identifier and/or the date of the approval letter are contained in the compliance file under the appropriate account number. Otherwise, leave this column blank.

# <span id="page-6-0"></span>**[Table 2a:](#page-33-0) Title 30 Texas Administrative Code Chapter 117 (30 TAC Chapter 117) Subchapter C: Combustion Control at Major Utility Electric Generation Sources in Ozone Nonattainment Areas**

*Complete Tables 2a and 2b only for stationary gas turbines that are:* 

- *included in an SOP application;*
- *used in an electric power generating system owned or operated by an electric cooperative, municipality, river authority, public utility, or a Public Utility Commission (PUC) of Texas regulated utility or any of their successors; and*
- *located within the Houston/Galveston/Brazoria, Beaumont/Port Arthur, or Dallas/Fort Worth Eight-Hour Ozone Nonattainment Areas.*

*The Dallas/Fort Worth Eight-Hour Ozone Nonattainment Area consists of Collin, Dallas, Denton, Ellis, Johnson, Kaufman, Parker, Rockwall, and Tarrant counties.* 

*Sites located in Parker County, other than independent power producers, have applicability under both 30 TAC Chapter 117, Subchapter C, Division 4 and under 30 TAC Chapter 117, Subchapter E, Division 1: Utility Electric Generation in East and Central Texas and should complete both Tables 2a - 2b and Tables 4a - 4b to determine requirements.*

*Independent power producers in Parker County are subject only to the requirements of 30 TAC Chapter 117, Subchapter E, Division 1: Utility Electric Generation in East and Central Texas and should complete only Tables 4a - 4b.*

# **Unit ID No.:**

Enter the identification number (ID No.) for the gas turbine (maximum 10 characters) as listed on Form OP-SUM (Individual Unit Summary).

# **SOP Index No.:**

Site operating permit (SOP) applicants should indicate the SOP index number for the unit or group of units (maximum 15 characters consisting of numeric, alphanumeric characters, and/or dashes prefixed by a code for the applicable regulation [i.e., 60KB-XXXX]). For additional information relating to SOP index numbers, please go to the TCEQ website at [www.tceq.texas.gov/assets/public/permitting/air/Guidance/Title\\_V/additional\\_fop\\_guidance.pdf.](https://www.tceq.texas.gov/assets/public/permitting/air/Guidance/Title_V/additional_fop_guidance.pdf)

# **Date Placed in Service:**

Select **one** of the following options for the date the gas turbine was placed in service. Enter the **code** on the form.

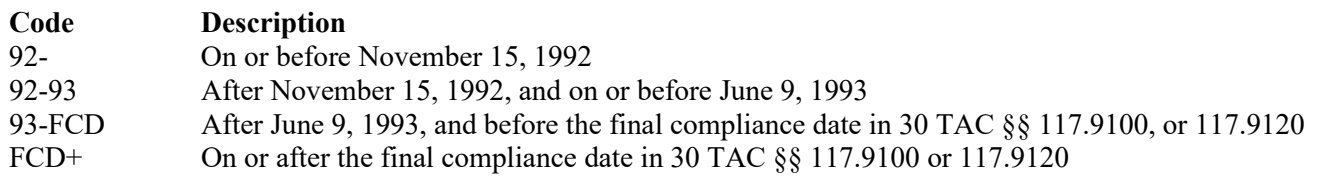

# ★ **Complete "Functionally Identical Replacement" only if "Date Placed in Service" is "93-FCD" and located in Beaumont/Port Arthur Ozone Nonattainment Area.**

#### **Functionally Identical Replacement:**

Select **one** of the following codes to identify if the stationary gas turbine as functionally identical replacement for a unit or group of units. Enter the **code** on the form.

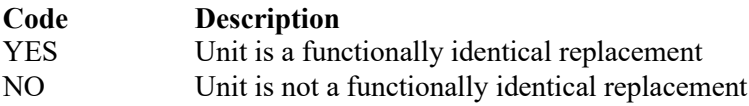

# ★ **Complete "MW Rating" only if located in Beaumont/Port Arthur or Dallas/Fort Worth Eight-Hour Ozone Nonattainment Areas.**

# **MW Rating:**

Select **one** of the following options for the megawatt rating (MR), as defined in 30 TAC Chapter 117 for the exempt units. Enter the **code** on the form.

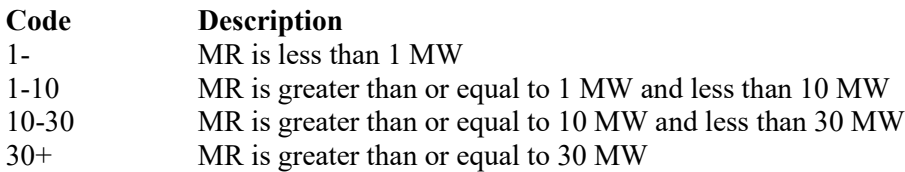

# **Service Type:**

Select **one** of the following options for type of service. Enter the **code** on the form.

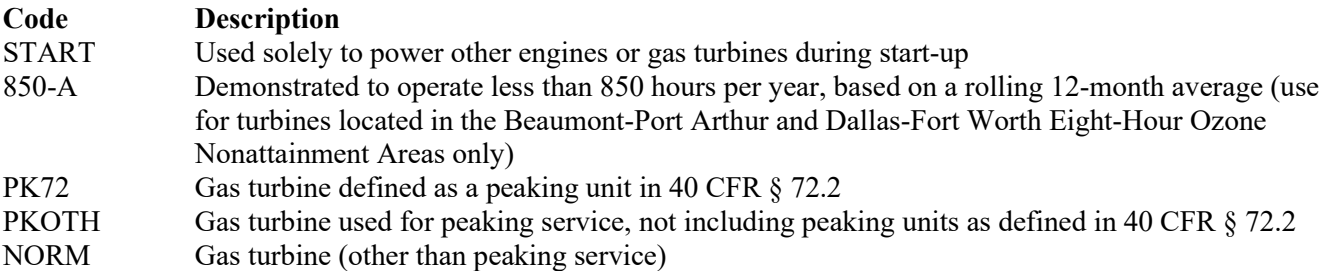

- **▼ Do NOT continue if "Date Placed in Service" is "92-93" or "FCD+" and located in Beaumont/Port Arthur or Dallas/Fort Worth Eight-Hour Ozone Nonattainment Areas.**
- **▼ Do NOT continue if "Functionally Identical Replacement" is "NO" and located in Beaumont/Port Arthur.**
- **▼ Do NOT continue if "Service Type" is "START" or "850-A."**

# **Fuel Type:**

Select **one** of the following options for fuel type. Enter the **code** on the form.

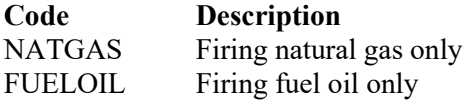

Only one fuel type code may be entered per fuel-firing option. Start each additional fuel-firing option on a different line with a different SOP index number.

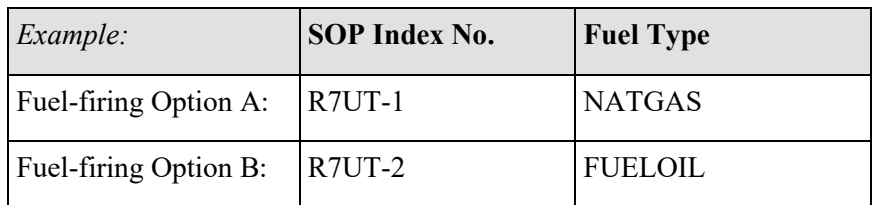

★ **Complete "RACT NOx Emission Limitation" only if located in the Beaumont/Port Arthur Ozone Nonattainment Area.**

# **RACT NOx Emission Limitation:**

Title 30 TAC Chapter 117 provides several methods to be in compliance with the applicable limitation standards listed in 30 TAC Chapter 117, Subchapter C. Select **one** of the following options. Enter the **code** on the form.

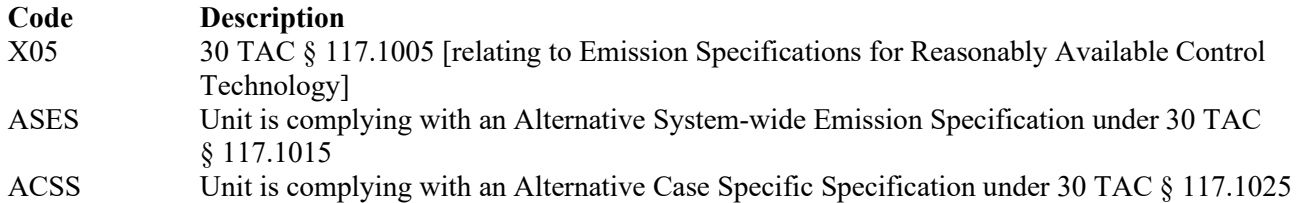

*Note: If using some other alternative, such as an alternate reasonably available control technology, alternate means of control, or emission reduction credit, the type of alternate used will need to be explained in a cover letter or some other attachment to the permit application.*

# ★ **Complete "ESAD NOx Emission Limitation" only if located in the Houston/Galveston/Brazoria Ozone Nonattainment Area.**

# **ESAD NOx Emission Limitation:**

Title 30 TAC Chapter 117 provides several methods to be in compliance with the applicable  $NO<sub>x</sub>$  limitation standards listed in 30 TAC § 117.1210. Select **one** of the following options. Enter the **code** on the form.

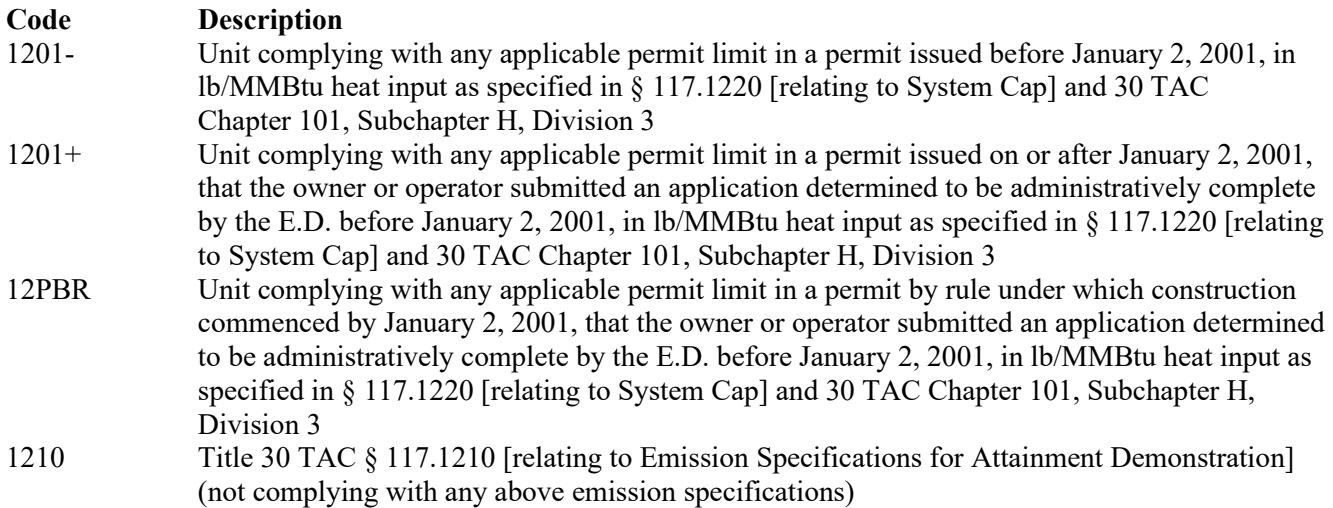

#### ★ **Complete "Steam or Water Injection" only if located in the Beaumont/Port Arthur or Dallas/Fort Worth Eight-Hour Ozone Nonattainment Areas.**

# **Steam or Water Injection:**

Enter "YES" if the stationary gas turbine is using steam or water injection to comply with the  $NO<sub>x</sub>$  emission specifications in either § 117.1005(g) (for Beaumont/Port Arthur Ozone Nonattainment Areas) or § 117.1310(a)(3) (for Dallas/Fort Worth Eight-Hour Ozone Nonattainment Areas). Otherwise, enter "NO."

# ★ **Complete "EGF" only if located in the Houston/Galveston/Brazoria Ozone Nonattainment Area.**

#### **EGF:**

Enter "YES" if the unit meets the definition of an electric generating facility (EGF). Otherwise, enter "NO."

# ★ **Complete "Title 30 TAC Chapter 116 Permit Limit" only if "RACT NOx Emission Limitation" is "X05."**

# <span id="page-9-0"></span>**[Table 2b:](#page-34-0) Title 30 Texas Administrative Code Chapter 117 (30 TAC Chapter 117) Subchapter C: Combustion Control at Major Utility Electric Generation Sources in Ozone Nonattainment Areas**

# **Unit ID No.:**

Enter the identification number (ID No.) for the gas turbine (maximum 10 characters) as listed on Form OP-SUM (Individual Unit Summary).

# **SOP Index No.:**

Site operating permit (SOP) applicants should indicate the SOP index number for the unit or group of units (maximum 15 characters consisting of numeric, alphanumeric characters, and/or dashes prefixed by a code for the applicable regulation [i.e., 60KB-XXXX]). For additional information relating to SOP index numbers, please go to the TCEQ website at [www.tceq.texas.gov/assets/public/permitting/air/Guidance/Title\\_V/additional\\_fop\\_guidance.pdf.](https://www.tceq.texas.gov/assets/public/permitting/air/Guidance/Title_V/additional_fop_guidance.pdf)

# **Title 30 TAC Chapter 116 Permit Limit:**

Select **one** of the following descriptions for the 30 TAC Chapter 116 permit limit. Enter the **code** on the form.

For units having a 30 TAC Chapter 116 permit in effect on June 9, 1993:

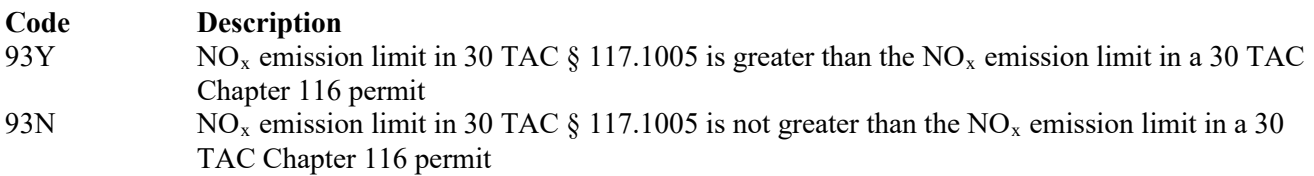

For units placed into service after June 9, 1993, and prior to the final compliance date in 30 TAC §§ 117.9100, as functionally identical replacement for an existing unit or group of units and limited to the cumulative maximum rated capacity of the units replaced:

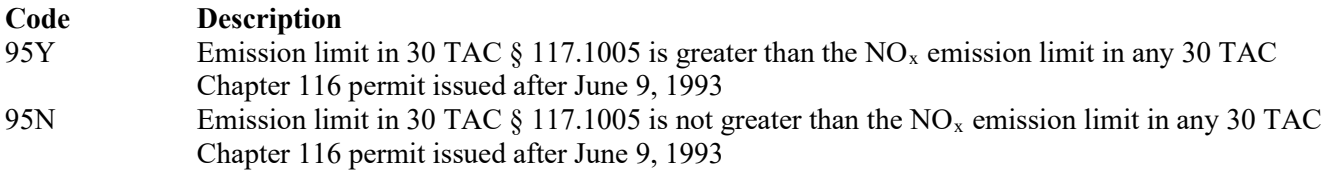

# **NOx Monitoring System:**

Select **one** of the following monitoring system options. Enter the **code** on the form.

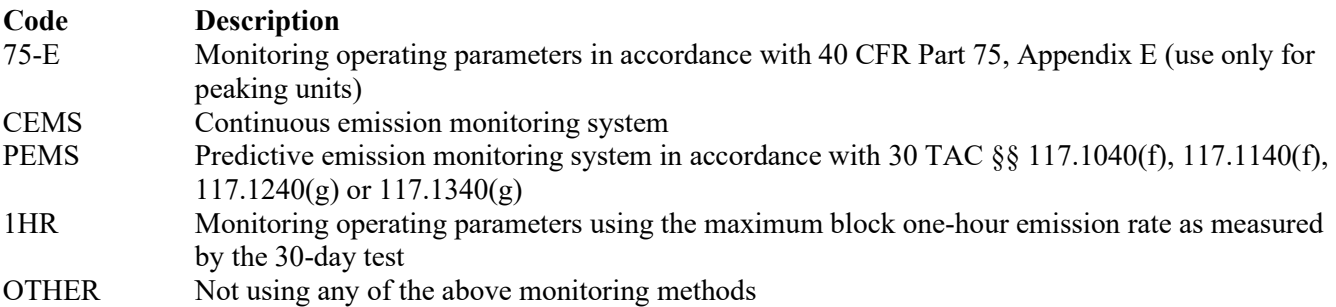

# **Annual Electric Output:**

Select **one** of the following options for annual electric output. Enter the **code** on the form.

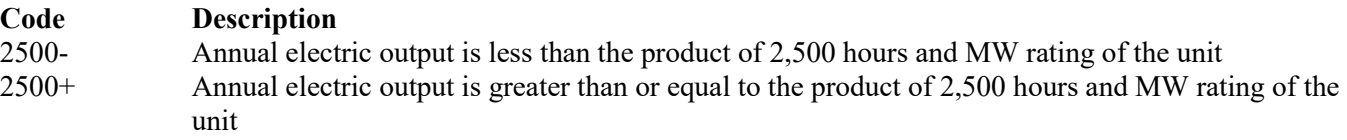

# ▼ **Do NOT continue if "Megawatt Rating" is "1-" or "1-10."**

# **CO Emission Limitation:**

Title 30 TAC Chapter 117 provides options to be in compliance with the applicable CO limitation standards listed in 30 TAC Chapter 117, Subchapter C. Select **one** of the following options. Enter the **code** on the form.

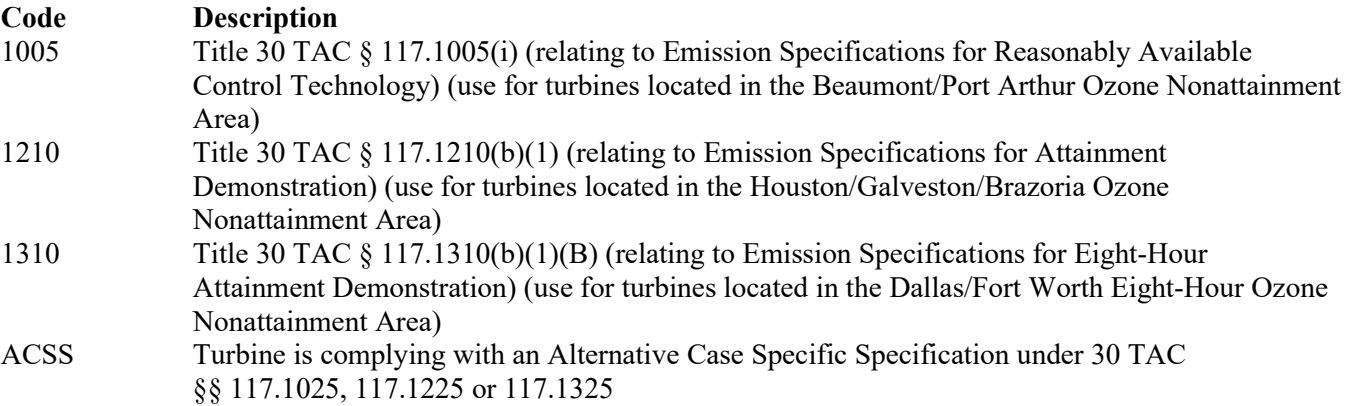

# **CO Monitoring System:**

Select **one** of the following monitoring system options. Enter the **code** on the form.

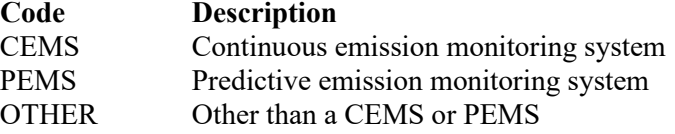

# **Ammonia Use:**

Enter "YES" if urea or ammonia injection is used to control  $NO<sub>x</sub>$  emissions. Otherwise, enter "NO."

▼ **Continue only if "Ammonia Use" is "YES."**

# **NH3 Emission Limitation:**

Title 30 TAC Chapter 117 provides options to be in compliance with the applicable NH3 limitation standards listed in 30 TAC Chapter 117, Subchapter C. Select **one** of the following options. Enter the **code** on the form.

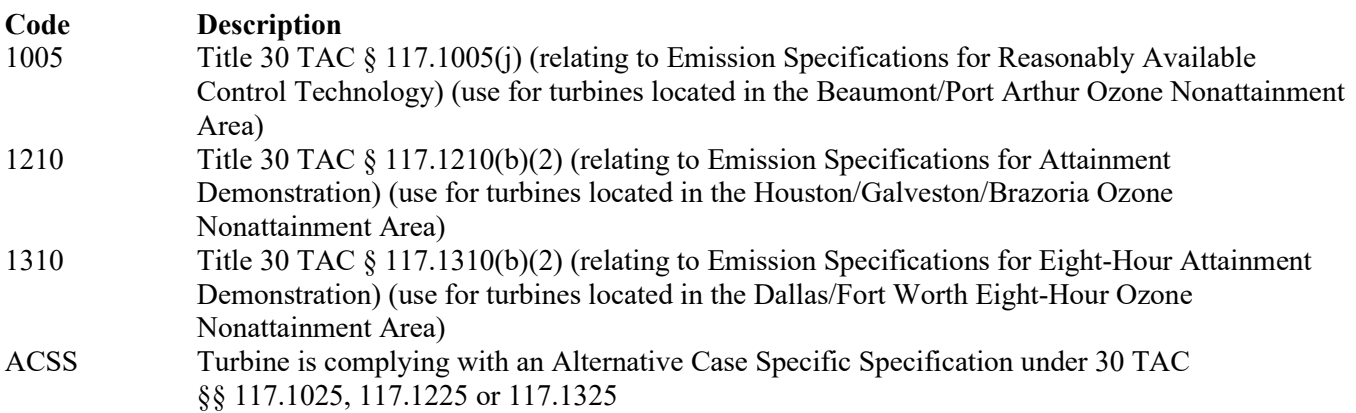

# **NH3 Monitoring System:**

Select **one** of the following monitoring system options. Enter the **code** on the form.

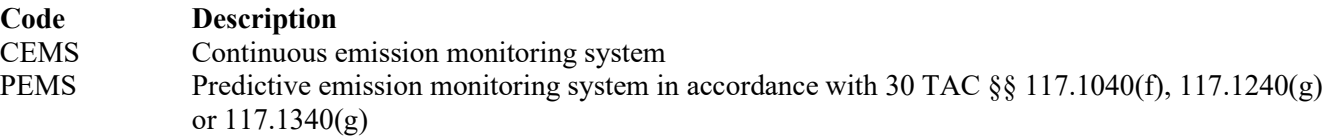

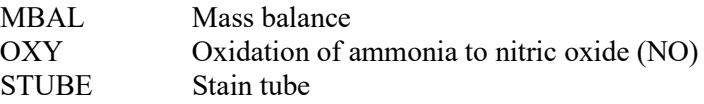

# <span id="page-11-0"></span>**[Table 3a:](#page-35-0) Title 30 Texas Administrative Code Chapter 117 (30 TAC Chapter 117) Subchapter B: Combustion Control at Major Industrial, Commercial, and Institutional Sources in Ozone Nonattainment Areas**

★ **Complete Tables 3a - 3c of this form for stationary gas turbines located at a commercial, institutional, and industrial major source of NOx in the Houston/Galveston/Brazoria, Beaumont/Port Arthur, or Dallas/Fort Worth Eight-Hour Ozone Nonattainment Areas or for duct burners used in turbine exhausts located at a commercial, institutional, and industrial major source of NOx in the Houston/Galveston/Brazoria or Dallas/Fort Worth Eight-Hour Ozone Nonattainment Area.** 

# **Unit ID No.:**

Enter the identification number (ID No.) for the stationary gas turbine (maximum 10 characters) as listed on Form OP-SUM (Individual Unit Summary).

# **SOP/GOP Index No.:**

Site operating permit (SOP) applicants should indicate the SOP index number for the unit or group of units (maximum15 characters consisting of numeric, alphanumeric characters, and/or dashes prefixed by a code for the applicable regulation [i.e., 60KB-XXXX]). General operating permit (GOP) applicants should indicate the appropriate GOP index number in this column from the applicable GOP table (SSS-FF-XXX). Applicants should complete all applicable GOP attribute information before determining the GOP index number. For additional information relating to SOP index numbers, please go to the TCEQ website at

[www.tceq.texas.gov/assets/public/permitting/air/Guidance/Title\\_V/additional\\_fop\\_guidance.pdf](https://www.tceq.texas.gov/assets/public/permitting/air/Guidance/Title_V/additional_fop_guidance.pdf)

#### **Megawatt Rating:**

Select **one** of the following ranges for the megawatt rating (MR), as defined in 30 TAC Chapter 117. Enter the **code** on the form.

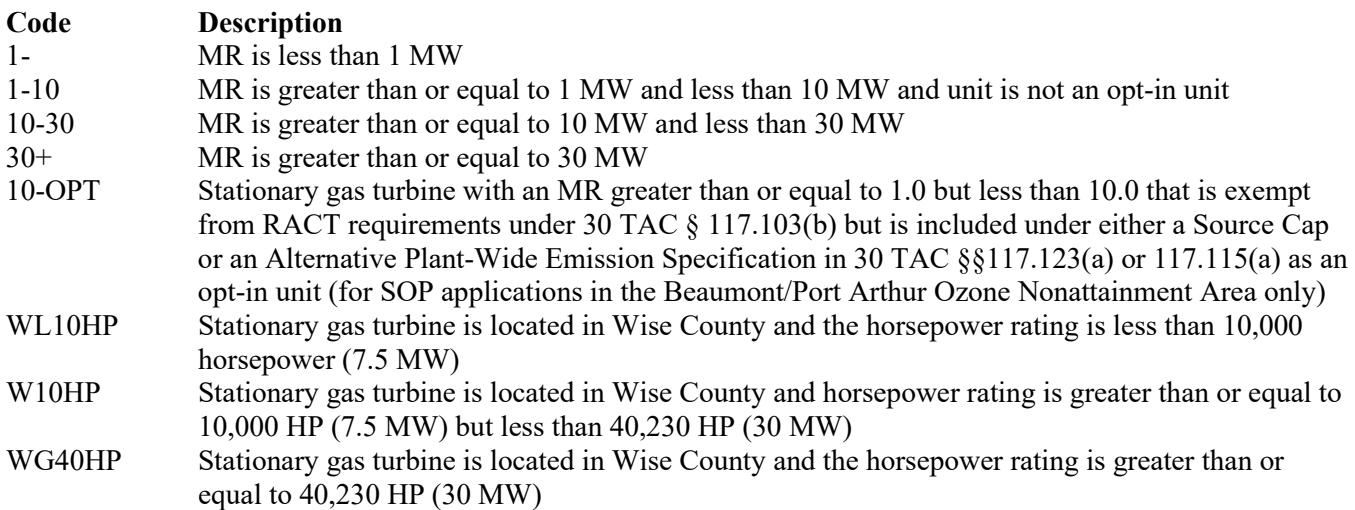

# **▼ Do not continue if located in the Beaumont/Port Arthur Ozone Nonattainment Areas and "Megawatt Rating" is"1-."**

★ **Complete "RACT Date Placed in Service" if located in the Beaumont/Port Arthur Ozone Nonattainment Area.**

# **RACT Date Placed in Service (ICI):**

Select **one** of the following options for the date stationary gas turbine was placed in service. Enter the **code** on the form.

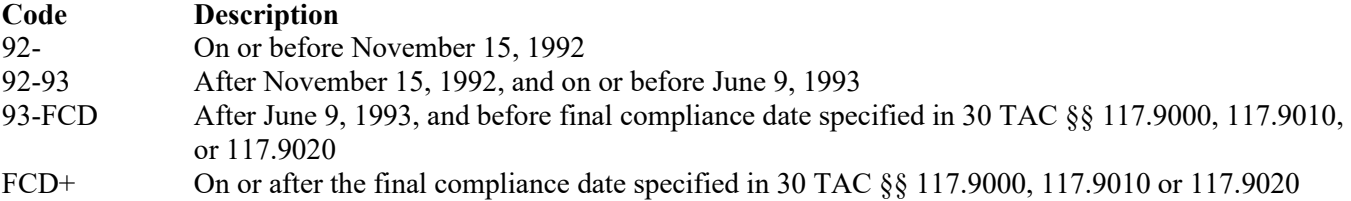

★ **Complete "Functionally Identical Replacement (ICI)" only if "RACT Date Placed in Service" is "93-FCD."**

# **Functionally Identical Replacement (ICI):**

Enter "YES" if the stationary gas turbine is a functionally identical replacement for a unit or group of units. Otherwise, enter "NO."

If located in the Beaumont/Port Arthur Ozone Nonattainment Area, continue only if "Date Placed in **Service" is "93-FCD" and "Functionally Identical Replacement" is "YES;" or if "Date Placed in Service" is "92-."** 

# **Service Type (ICI):**

Select **one** of the following options for type of service. Enter the **code** on the form.

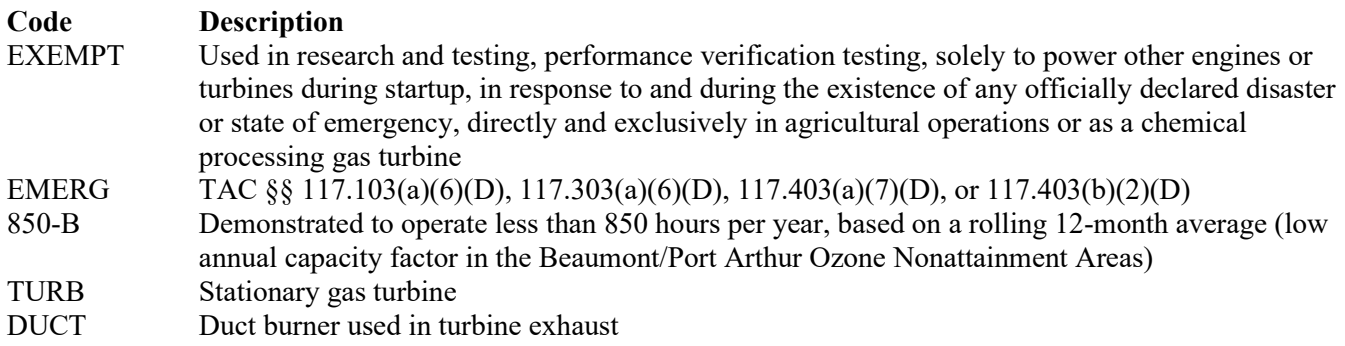

**▼ Do not continue if "Service Type" is "EXEMPT" or "EMERG" or if located in the Beaumont/Port Arthur Ozone Nonattainment Areas and "Service Type" is "850-B" or "DUCT."**

#### **NOx Emission Limitation (ICI):**

Title 30 TAC Chapter 117 provides several methods to be in compliance with the applicable limitation standards listed in 30 TAC Chapter 117, Subchapter B. Select **one** of the following options. Enter the **code** on the form.

For GOP applications:

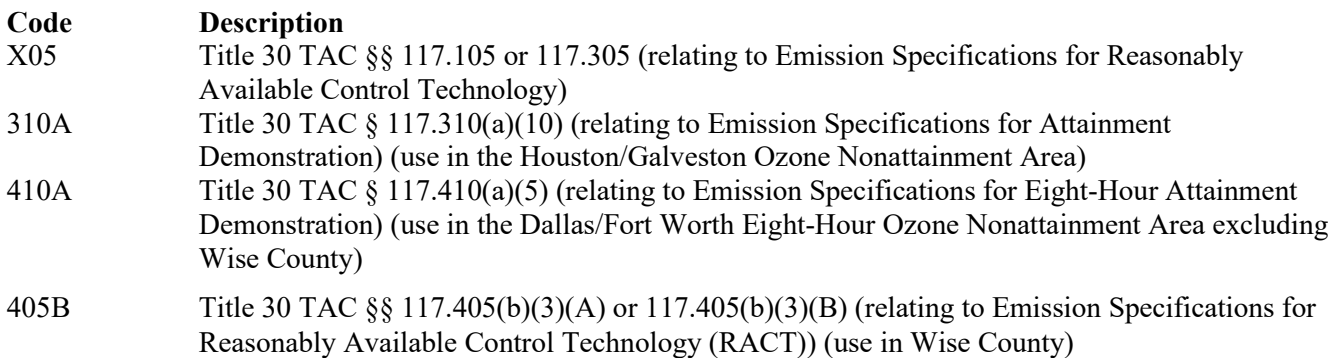

For SOP applications:

For turbines located in the Beaumont/Port Arthur Ozone Nonattainment Areas:

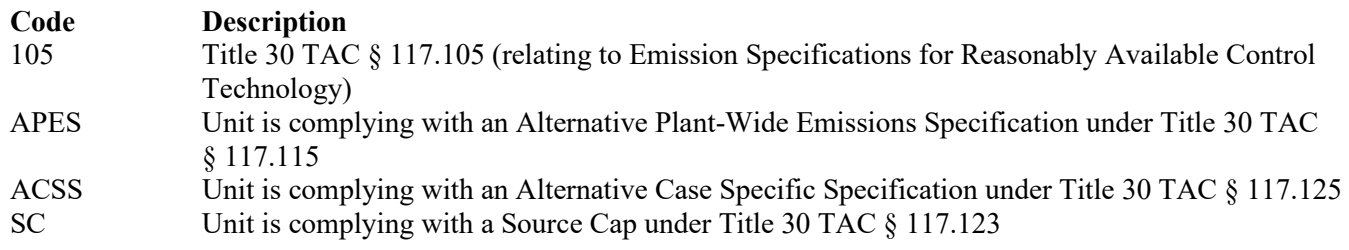

For turbines located in the Houston/Galveston/Brazoria Ozone Nonattainment Area:

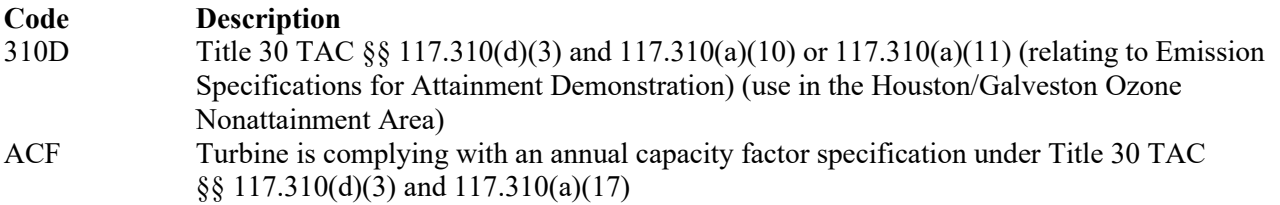

For turbines located in the Dallas/Fort Worth Eight-Hour Ozone Nonattainment Area:

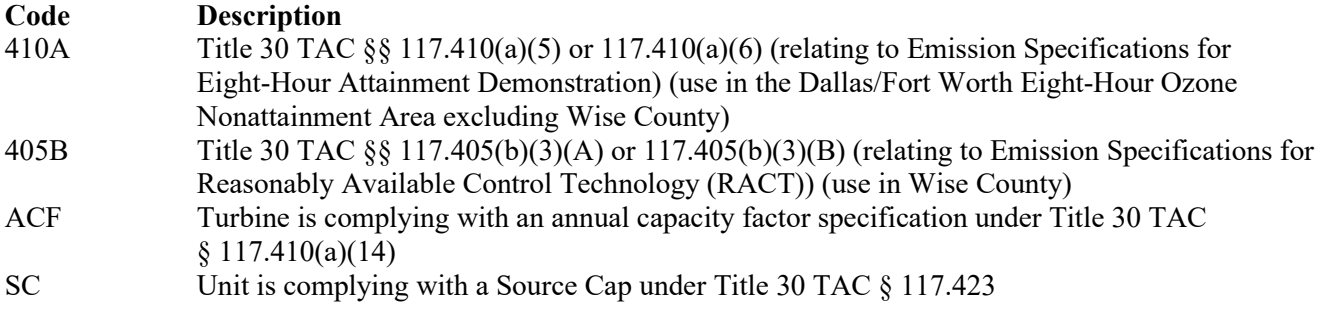

# ★ **Complete "23C-Option" only if "NOx Emission Limitation" is "SC."**

# **23C-Option:**

Select **one** of the following § 117.123(c)(1) or 423(c)(1) options for monitoring. Enter the **code** on the form.

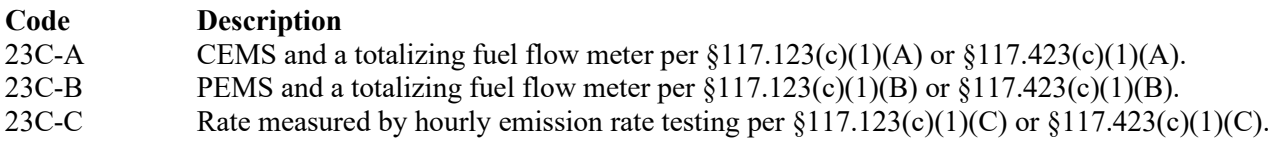

# **[Table 3b:](#page-36-0) Title 30 Texas Administrative Code Chapter 117 Subchapter B: Combustion Control at Major Industrial, Commercial, and Institutional Sources in Ozone Nonattainment Areas**

# **Unit ID No.:**

Enter the identification number (ID No.) for the stationary gas turbine (maximum 10 characters) as listed on Form OP-SUM (Individual Unit Summary.)

# **SOP/GOP Index No.:**

Site operating permit (SOP) applicants should indicate the SOP index number for the unit or group of units (maximum 15 characters consisting of numeric, alphanumeric characters, and/or dashes prefixed by a code for the applicable regulation [i.e., 60KB-XXXX]). General operating permit (GOP) applicants should indicate the appropriate GOP index number in this column from the applicable GOP table (SSS-FF-XXX). Applicants should complete all applicable GOP attribute information before determining the GOP index number. For additional information relating to SOP and GOP index numbers, please go to the TCEQ website at

[www.tceq.texas.gov/assets/public/permitting/air/Guidance/Title\\_V/additional\\_fop\\_guidance.pdf.](https://www.tceq.texas.gov/assets/public/permitting/air/Guidance/Title_V/additional_fop_guidance.pdf)

# ★ **Complete "30 TAC Chapter 116 Limit" only if "NOx Emission Limitation" is "105."**

# **30 TAC Chapter 116 Permit Limit (ICI):**

Select **one** of the following descriptions for the 30 TAC Chapter 116 permit limit. Enter the **code** on the form.

For units having a 30 TAC Chapter 116 permit in effect on June 9, 1993:

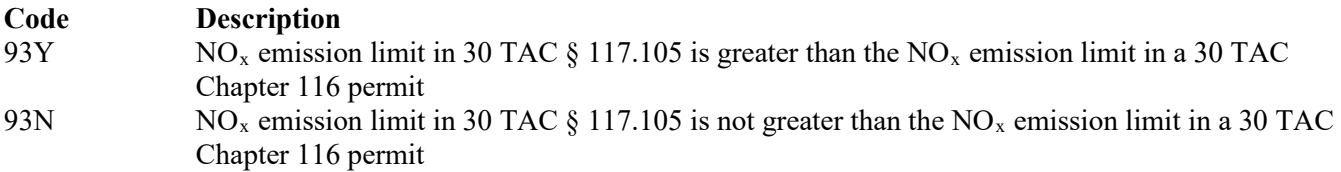

For units placed into service after June 9, 1993, and prior to the final compliance date specified in 30 TAC §§ 117.9000, 117.9010 or 117.9020, as functionally identical replacement for an existing unit or group of units and limited to the cumulative maximum rated capacity of the units replaced:

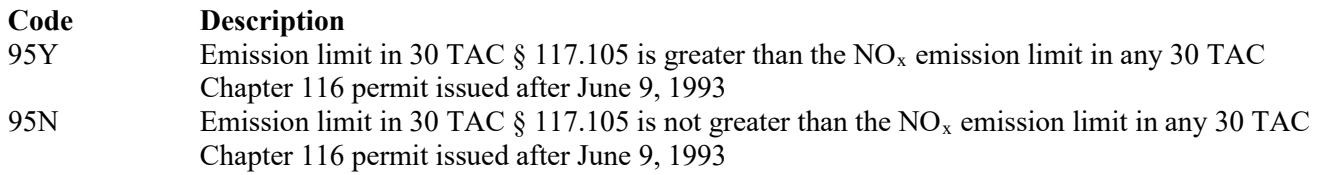

For existing units without a 30 TAC Chapter 116 Permit in effect on June 9, 1993, or for units placed into service after the final compliance date in 30 TAC §§ 117.9000, 117.9010 or 117.9020 as a functionally identical replacement for and existing unit or group of units and limited to the cumulative maximum rated capacity of the units replaced:

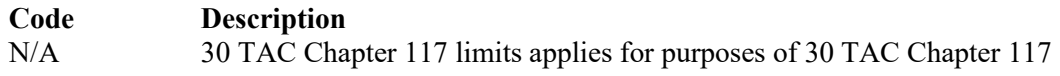

# ★ **Complete "EGF System Cap Unit" only if located in the Houston/Galveston/Brazoria Ozone Nonattainment Area.**

# **EGF System Cap Unit:**

Enter "YES" if the engine is used as an electric generating facility to generate electricity for sale to the electric grid. Otherwise, enter "NO."

# **Averaging Method:**

Select **one** of the following options for the method used to comply with the applicable emission limitation. Enter the **code** on the form.

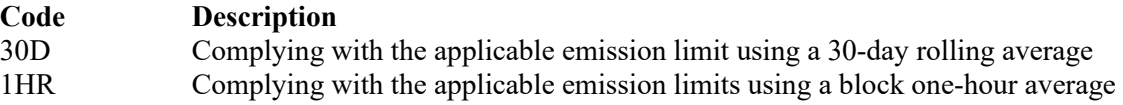

# **NOx Reduction (ICI):**

Select **one** of the following  $NO_x$  reduction options. Enter the **code** on the form.

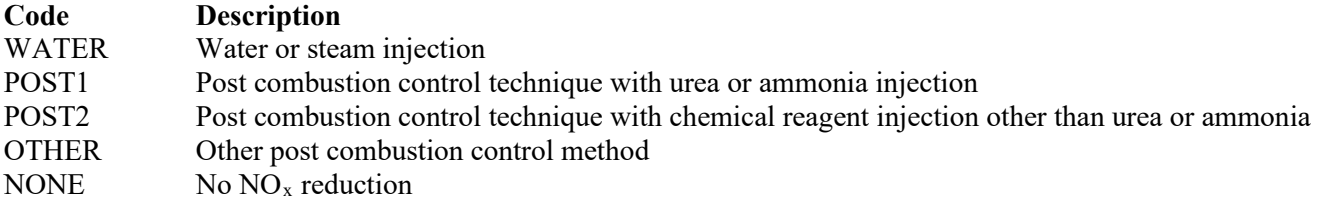

#### **NOx Monitoring System (ICI):**

Select **one** of the following monitoring system options. Enter the **code** on the form.

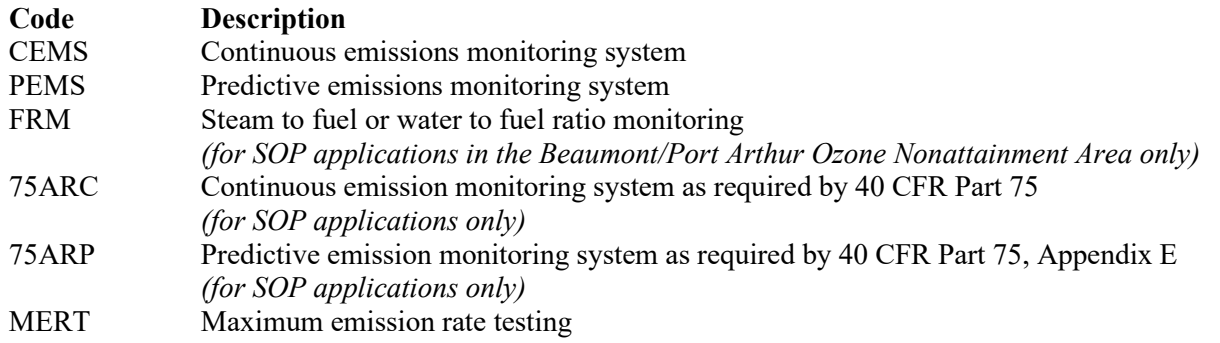

# <span id="page-15-0"></span>**[Table 3c:](#page-37-0) Title 30 Texas Administrative Code Chapter 117 Subchapter B: Combustion Control at Major Industrial, Commercial, and Institutional Sources in Ozone Nonattainment Areas**

#### **Unit ID No.:**

Enter the identification number (ID No.) for the stationary gas turbine (maximum 10 characters) as listed on Form OP-SUM (Individual Unit Summary.)

# **SOP/GOP Index No.:**

Site operating permit (SOP) applicants should indicate the SOP index number for the unit or group of units (maximum 15 characters consisting of numeric, alphanumeric characters, and/or dashes prefixed by a code for the applicable regulation [i.e., 60KB-XXXX]). General operating permit (GOP) applicants should indicate the appropriate GOP index number in this column from the applicable GOP table (SSS-FF-XXX). Applicants should complete all applicable GOP attribute information before determining the GOP index number. For additional information relating to SOP index numbers, please go to the TCEQ website at

[www.tceq.texas.gov/assets/public/permitting/air/Guidance/Title\\_V/additional\\_fop\\_guidance.pdf.](https://www.tceq.texas.gov/assets/public/permitting/air/Guidance/Title_V/additional_fop_guidance.pdf)

# **Fuel Flow Monitoring:**

Select **one** of the following options to indicate how fuel flow is monitored. Enter the **code** on the form.

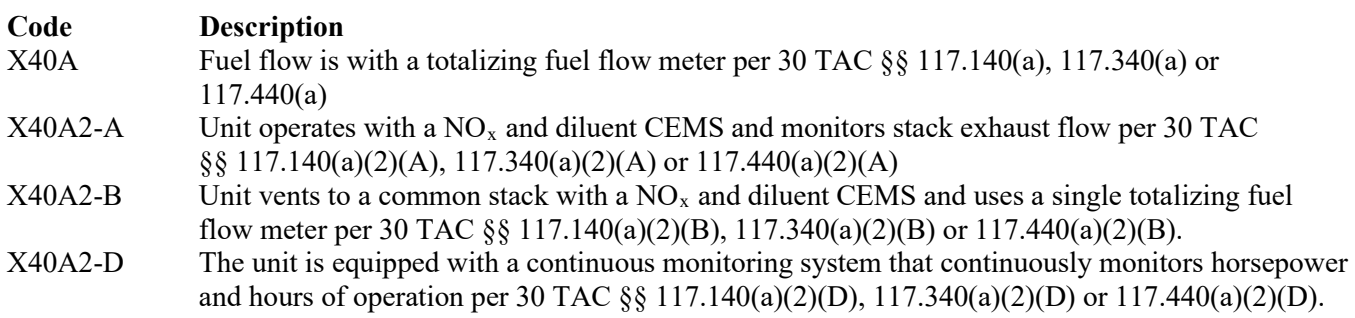

# ★ **Complete "CO Emission Limitation" only for SOP applications.**

# **CO Emission Limitation:**

Title 30 TAC Chapter 117 provides several methods to be in compliance with the applicable CO emission specifications of 30 TAC Chapter 117. Select **one** of the following options. Enter the **code** on the form.

For turbines located in the Beaumont/Port Arthur Ozone Nonattainment Areas:

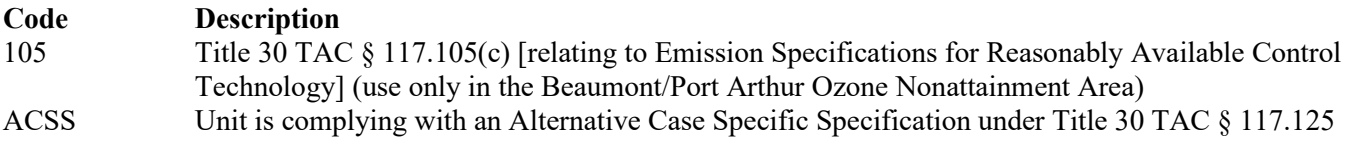

For turbines located in the Houston/Galveston/Brazoria Ozone Nonattainment Area:

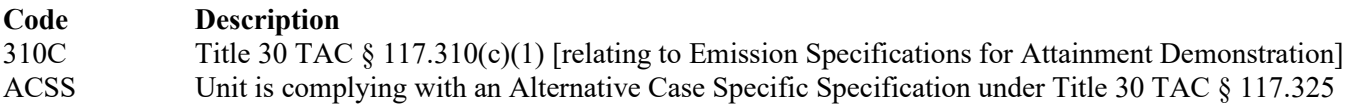

For turbines located in the Dallas/Fort Worth Eight-Hour Ozone Nonattainment Area:

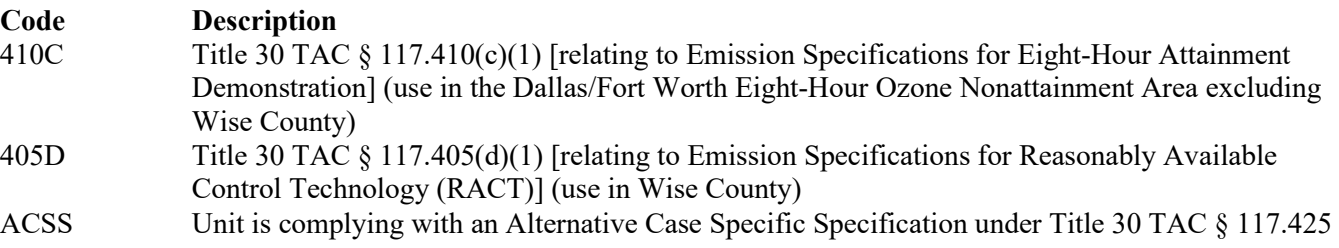

*Note: If using some other alternative, such as an alternate reasonably available control technology, alternate means of control, or emission reduction credit, the type of alternate used will need to be explained in a cover letter or some other attachment to the permit application.*

# **CO Monitoring System:**

Select **one** of the following options to indicate how the unit is monitored for CO exhaust emissions. Enter the **code** on the form.

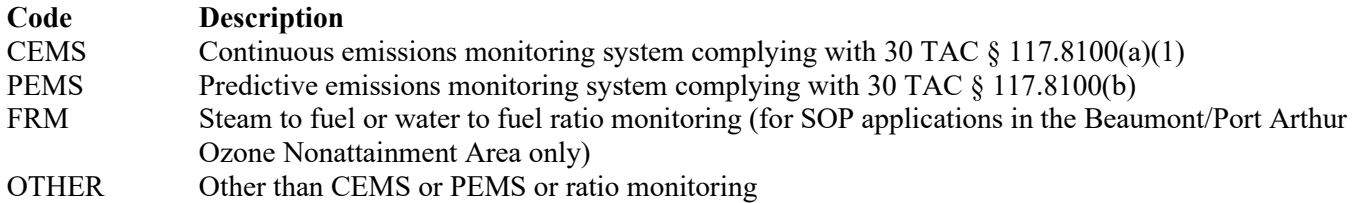

# ★ **Continue only for SOP applications and only if "NOx Reduction (ICI)" is "POST1."**

#### **NH3 Emission Limitation:**

Title 30 TAC Chapter 117 provides several methods to be in compliance with the applicable  $NH<sub>3</sub>$  emission specifications of 30 TAC Chapter 117. Select **one** of the following options. Enter the **code** on the form.

For turbines located in the Beaumont/Port Arthur Ozone Nonattainment Areas:

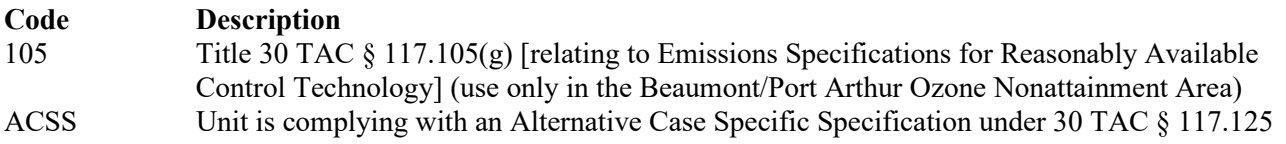

For turbines located in the Houston/Galveston/Brazoria Ozone Nonattainment Area:

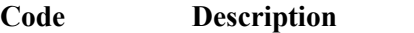

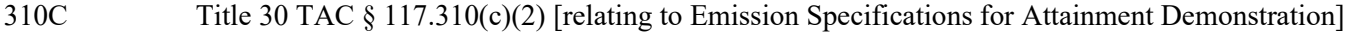

ACSS Unit is complying with an Alternative Case Specific Specification under Title 30 TAC § 117.325

For turbines located in the Dallas/Fort Worth Eight-Hour Ozone Nonattainment Area:

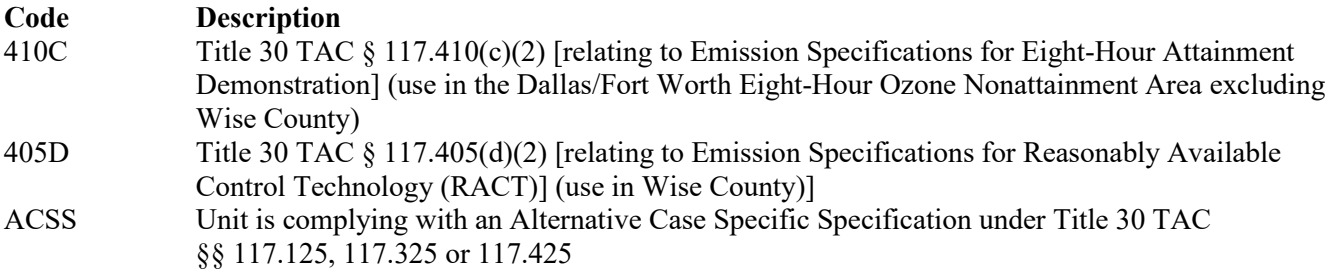

*Note: If using some other alternative, such as an alternate reasonably available control technology, alternate means of control, or emission reduction credit, the type of alternate used will need to be explained in a cover letter or some other attachment to the permit application*.

# **NH3 Monitoring:**

Select **one** of the following options to indicate how the unit is monitored for NH3 emissions. Enter the **code** on the form.

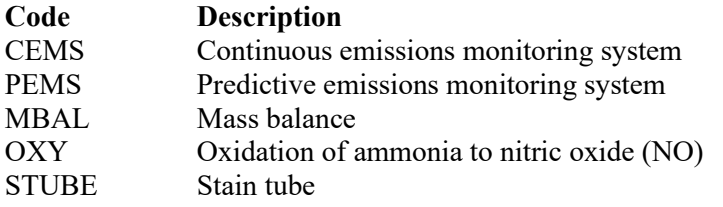

# <span id="page-17-0"></span>**[Table 4a:](#page-38-0) Title 30 Texas Administrative Code Chapter 117 (30 TAC Chapter 117) Subchapter E, Division 1: Utility Electric Generation in East and Central Texas**

*Complete this table only for utility stationary gas turbines (including duct burners used in turbine exhaust ducts) generating electric energy for compensation used in an electric power generating system owned or operated by an electric cooperative, independent power producer, municipality, river authority, or public utility, or any of its successors.*

*Complete this table only for facilities located in Atascosa, Bastrop, Bexar, Brazos, Calhoun, Cherokee, Fannin, Fayette, Freestone, Goliad, Gregg, Grimes, Harrison, Henderson, Hood, Hunt, Lamar, Limestone, Marion, McLennan, Milam, Morris, Nueces, Parker, Palo Pinto, Red River, Robertson, Rusk, Titus, Travis, Victoria, or Wharton County.* 

*Sites owned or operated by an electric cooperative, municipality, river authority, or public utility located in Parker County have applicability under both 30 TAC Chapter 117, Subchapter C, Division 4: Dallas/Fort Worth Eight-Hour Ozone Nonattainment Area Utility Electric Generation Sources and under 30 TAC Chapter 117, Subchapter E, Division 1: Utility Electric Generation in East and Central Texas and should complete both Tables 4a - 4b and Tables 2a - 2b to determine requirements.*

*Independent power producers in Parker County are subject only to the requirements of 30 TAC Chapter 117, Subchapter E, Division 1: Utility Electric Generation in East and Central Texas and should complete only Tables 4a - 4b.*

# **Unit ID No.:**

Enter the identification number (ID No.) for the unit (maximum 10 characters) as listed on Form OP-SUM (Individual Unit Summary.)

# **SOP Index No.:**

Site operating permit (SOP) applicants should indicate the SOP index number for the unit or group of units (maximum 15 characters consisting of numeric, alphanumeric characters, and/or dashes prefixed by a code for the applicable regulation [i.e., 60KB-XXXX]). For additional information relating to SOP index numbers, please go to the TCEQ website at [www.tceq.texas.gov/assets/public/permitting/air/Guidance/Title\\_V/additional\\_fop\\_guidance.pdf.](https://www.tceq.texas.gov/assets/public/permitting/air/Guidance/Title_V/additional_fop_guidance.pdf)

# **Date Placed in Service:**

Select **one** of the following options for the date the unit was placed in service. Enter the **code** on the form.

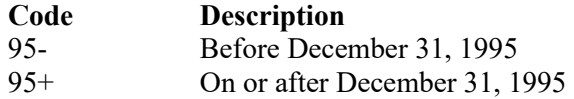

# **▼ Continue only if "Date Placed in Service" is "95-."**

# **Unit:**

Select **one** of the following options that describe the unit. Enter the **code** on the form.

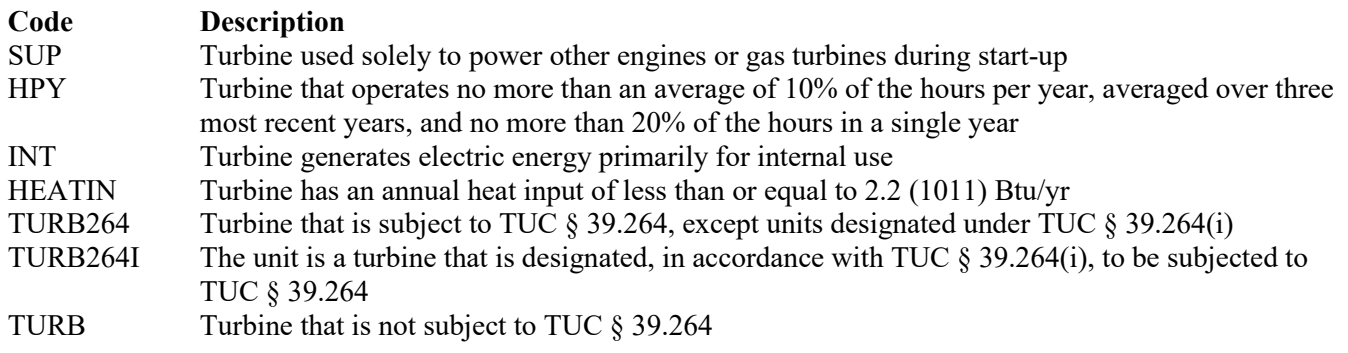

# ▼ **Continue only if "Unit" is "TURB," "TURB264," or "TURB264I."**

# **NOx Emission Limitation:**

Title 30 TAC Chapter 117 provides two methods to be in compliance with the applicable  $NO<sub>x</sub>$  limitation standards listed in 30 TAC §§ 117.3010(1). Select **one** of the following options. Enter the **code** on the form.

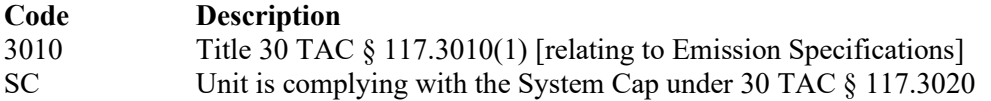

# **NOx Monitoring:**

Select **one** of the following options that describe the  $NO<sub>x</sub>$  monitoring used. Enter the **code** on the form.

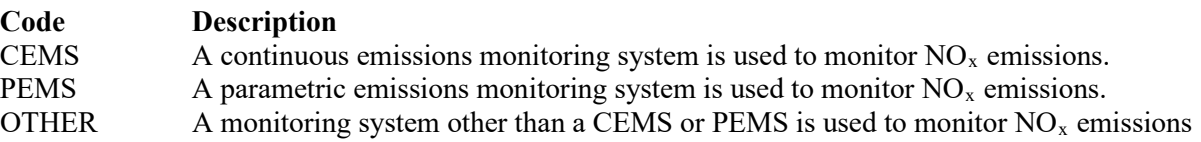

# **Maximum Emission Rate:**

Enter "YES" if the owner or operator is using the maximum emission rate measured by the testing conducted in §117.3035(d) to provide substitute emissions compliance when the  $NO<sub>x</sub>$  monitor is off-line. Otherwise, enter "NO."

# **MW Rating:**

Enter "YES" if the unit has a MW rating greater than or equal to 1 MW operated more than an average of 10% of the hours of the year, averaged over the three most recent calendar years, or more than 20% of the hours in a single calendar year. Otherwise, enter "NO."

# <span id="page-19-0"></span>**[Table 4b:](#page-39-0) Title 30 Texas Administrative Code Chapter 117 (30 TAC Chapter 117) Subchapter E, Division 1: Utility Electric Generation in East and Central Texas**

#### **Unit ID No.:**

Enter the identification number (ID No.) for the unit (maximum 10 characters) as listed on Form OP-SUM (Individual Unit Summary.)

#### **SOP Index No.:**

Site operating permit (SOP) applicants should indicate the SOP index number for the unit or group of units (maximum 15 characters consisting of numeric, alphanumeric characters, and/or dashes prefixed by a code for the applicable regulation [i.e., 60KB-XXXX]). For additional information relating to SOP index numbers, please go to the TCEQ website at [www.tceq.texas.gov/assets/public/permitting/air/Guidance/Title\\_V/additional\\_fop\\_guidance.pdf.](https://www.tceq.texas.gov/assets/public/permitting/air/Guidance/Title_V/additional_fop_guidance.pdf)

# **Monitoring Operations:**

Enter "YES" if the owner or operator is monitoring operating parameters in accordance with 40 CFR Part 75, Appendix E. Otherwise, enter "NO."

# ★ **Complete "Steam or Water Injection" only if "Monitoring Parameters" is "NO."**

# **Steam or Water Injection:**

Enter "YES" if the stationary gas turbine is rated less than 30 MW or a peaking gas turbine that uses steam or water injection to comply with the  $NO<sub>x</sub>$  emission specifications of § 117.3010(1)(B). Otherwise, enter "NO."

#### **Acid Rain:**

Enter "YES" if the turbine is an acid rain peaking unit as defined in 40 CFR § 72.2. Otherwise, enter "NO."

#### **Ammonia Use:**

Enter "YES" if urea or ammonia injection is used to control  $NO<sub>x</sub>$  emissions. Otherwise, enter "NO."

# **▼ Continue only if "Ammonia Use" is "YES."**

# **NH3 Emission Limitation:**

Title 30 TAC Chapter 117 provides two methods to be in compliance with the applicable NH3 limitation standards listed in 30 TAC Chapter 117, Subchapter E. Select **one** of the following options. Enter the **code** on the form.

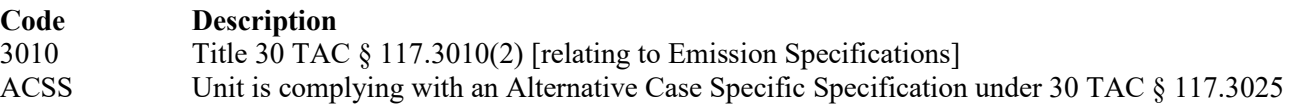

#### **Ammonia Monitoring:**

Select **one** of the following options that describe the ammonia monitoring used. Enter the **code** on the form.

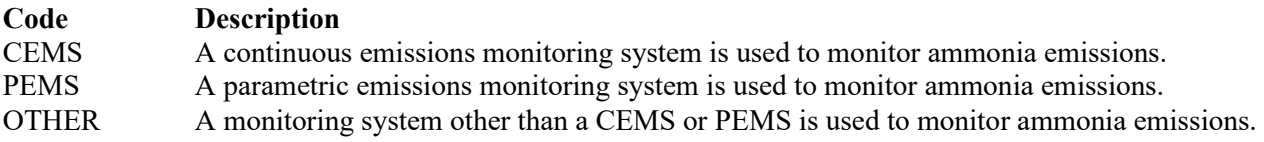

# <span id="page-20-0"></span>**[Table 5:](#page-40-0) Title 40 Code of Federal Regulations Part 63 (40 CFR Part 63) Subpart YYYY: National Emission Standards for Hazardous Air Pollutants for Stationary Combustion Turbines**

★ **Complete this table only for stationary gas turbines located at major sources of hazardous air pollutants as defined in 40 CFR Part 63, Subpart YYYY that are in service. Turbines being tested at test cells are not subject to the requirements of Subpart YYYY.**

# **Unit ID No.:**

Enter the identification number (ID No.) for the unit (maximum 10 characters) as listed on Form OP-SUM (Individual Unit Summary.)

# **SOP/GOP Index No.:**

Site operating permit (SOP) applicants should indicate the SOP index number for the unit or group of units (maximum 15 characters consisting of numeric, alphanumeric characters, and/or dashes prefixed by a code for the applicable regulation [i.e., 60KB-XXXX]). General operating permit (GOP) applicants should indicate the appropriate GOP index number in this column from the applicable GOP table (SSS-FF-XXX). Applicants should complete all applicable GOP attribute information before determining the GOP index number. For additional information relating to SOP and GOP index numbers please go to the TCEQ website at

[www.tceq.texas.gov/assets/public/permitting/air/Guidance/Title\\_V/additional\\_fop\\_guidance.pdf.](https://www.tceq.texas.gov/assets/public/permitting/air/Guidance/Title_V/additional_fop_guidance.pdf)

# **Construction/Reconstruction Date:**

Select **one** of the following options that describes the date for the construction or reconstruction of the turbine. Enter the **code** on the form.

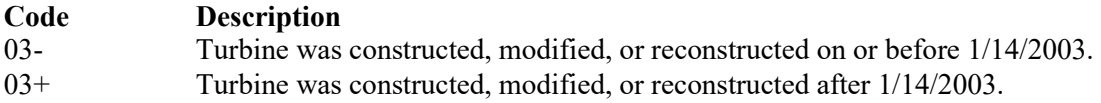

# **▼ Continue only if "Construction/Reconstruction Date" is "03+."**

# **Rated Peak Power Output:**

Select **one** of the following options that describe the rated peak power output of the turbine. Enter the **code** on the form.

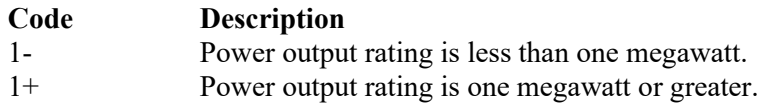

# **▼ Continue only if "Rated Peak Power Output" is "1+."**

# **Type of Service:**

Select **one** of the following options that describe the type of service of the turbine. Enter the **code** on the form.

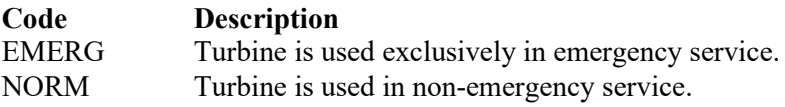

# **▼ Continue only if "Type of Service" is "NORM."**

# **Fuel Fired:**

Select **one** of the following options that describe the fuel fired in the turbine. Enter the **code** on the form.

*For purposes of Subpart YYYY, natural gas includes pipeline quality natural gas and similarly constituted fuels such as field gas, refinery gas, and syngas. It does not include landfill gas or gasified municipal solid waste.)* 

*Use the following code for turbines which are:* 

- *Equipped to fire only natural gas;*
- *Equipped to fire both natural gas and oil, when firing natural gas;*
- *Equipped to fire both natural gas and oil, and are located at a site where all new, reconstructed, and existing stationary turbines fire oil for no more than an aggregate total of 1000 hours during a calendar year; or*
- *Operating under GOPs511, 512, 513, 514, or 517*

**Code Description** NG Turbine is fired with natural gas

*Use the following code for turbines which are:* 

- *Equipped to fire only oil*
- *Equipped to fire both natural gas and oil, and are located at a site where all new, reconstructed, and existing stationary turbines fire oil for more than an aggregate total of 1000 hours during a calendar year.*

OIL Turbine is fired with distillate oil (SOP applications only)

*Use the following codes for turbines firing any other type of fuel (including turbines operating under GOP 517):*

- LFG Turbine is fired with landfill gas equivalent to 10% or more of the gross heat input on an annual basis.
- DIGEST Turbine is fired with digester gas equivalent to 10% or more of the gross heat input on an annual basis.
- MSWGAS Turbine is fired with gasified municipal solid waste equivalent to 10% or more of the gross heat input on an annual basis. (SOP applications only)

# ▼ **Continue only if "Fuel Fired" is "OIL" or "NG."**

# **Turbine Combustion Process:**

Select **one** of the following options that describe combustion in the gas turbine. Enter the **code** on the form.

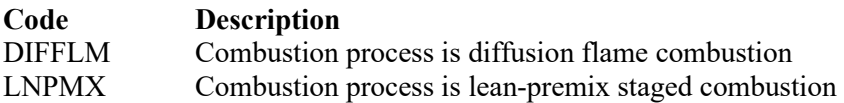

*Note: Turbines capable of operating in either combustion process mode should submit on separate lines for each combustion process used at the site.*

**▼ Continue only if application type is SOP.**

# **Oxidation Catalyst:**

Enter "YES" if the turbine is controlled with an oxidation catalyst. Otherwise, enter "NO."

# ★ **Complete "Alternate Limitations" only if "Oxidation Catalyst" is "NO."**

# **Alternate Limitations:**

Select **one** of the following options that describe the approved petition for alternate limitations for the turbine. Enter the **code** on the form.

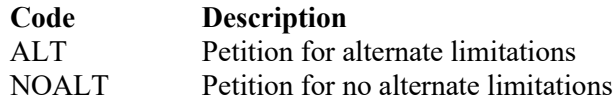

# ★ **Complete "Previous Performance Test" only if "Oxidation Catalyst" is "YES."**

#### **Previous Performance Test:**

Enter "YES" if a previous performance test meeting the requirements of 40 CFR § 63.6110(b)(1)-(5) was conducted. Otherwise, enter "NO."

# ★ **Complete "Distillate Oil Fired" only if "Fuel Fired" is "NGFINAL."**

#### **Distillate Oil Fired:**

Enter "YES" if any quantity of distillate oil is used to fire any new or existing stationary combustion turbine which is located at the same major source as the gas-fired stationary turbine. Otherwise, enter "NO."

# <span id="page-22-0"></span>**[Table 6a:](#page-41-0) Title 40 Code of Federal Regulations Part 60 (40 CFR Part 60) Subpart KKKK: Stationary Combustion Turbines**

# ★ **Complete this table only for stationary combustion turbines (and heat recovery units operating independent of a stationary combustion engine) that are not part of a test cell/stand.**

# **Unit ID No.:**

Enter the identification number (ID No.) for the stationary gas turbine (maximum 10 characters) as listed on Form OP-SUM (Individual Unit Summary).

# **SOP/GOP Index No.:**

Site operating permit (SOP) applicants should indicate the SOP index number for the unit or group of units (maximum 15 characters consisting of numeric, alphanumeric characters, and/or dashes prefixed by a code for the applicable regulation [i.e., 60KB-XXXX]). General operating permit (GOP) applicants should indicate the appropriate GOP index number in this column from the applicable GOP table (SSS-FF-XXX). Applicants should complete all applicable GOP attribute information before determining the GOP index number. For additional information relating to SOP and GOP index numbers please go to the TCEQ website at

[www.tceq.texas.gov/assets/public/permitting/air/Guidance/Title\\_V/additional\\_fop\\_guidance.pdf.](https://www.tceq.texas.gov/assets/public/permitting/air/Guidance/Title_V/additional_fop_guidance.pdf)

# **Unit Type:**

Select **one** of the following options that describe the affected unit type. Enter the **code** on the form.

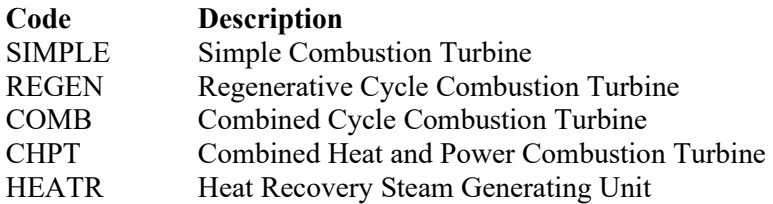

# **Construction/Modification Date:**

Select **one** of the following options that describe the date of commencement of the most recent construction, modification, or reconstruction. Enter the **code** on the form.

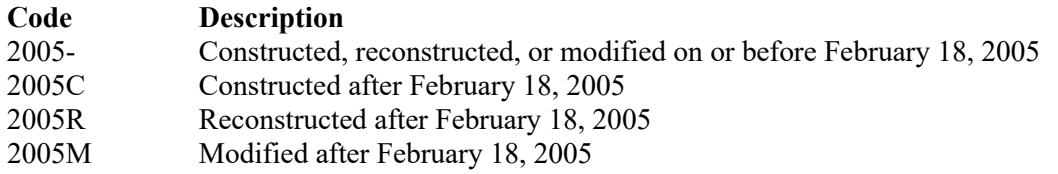

# **▼ Do not continue if "Construction/Modification Date" is "2005-."**

# **Heat Input:**

Select **one** of the following options that describes the heat input at peak load. Enter the **code** on the form.

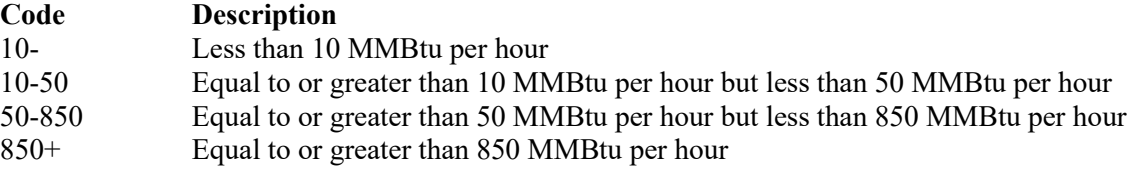

# **▼ Do not continue if "Heat Input" is "10-."**

#### **Subject To Da:**

Enter "YES" if the combustion turbine is located at an integrated gasification combined cycle electric utility steam generating unit subject to Da of Part 60. Otherwise, enter "NO."

# Continue only if "Subject to Da" is "NO."

#### **Service Type:**

Select **one** of the following options for type of service. Enter the **code** on the form.

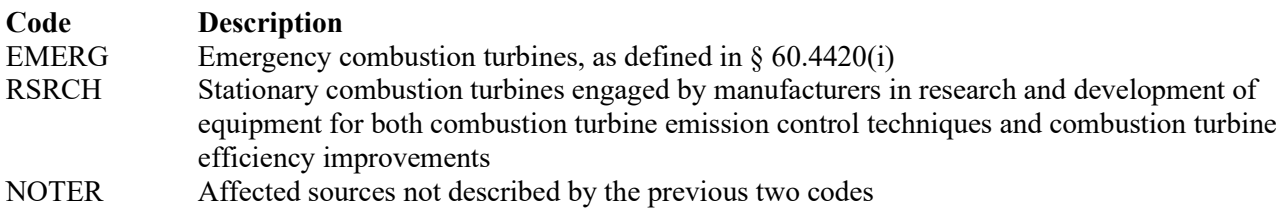

# ▼ **Continue only if "Service Type" is "NOTER."**

# **NOx Standard:**

Enter "YES" if the output-based  $NO<sub>x</sub>$  emission standard in Table 1 is being used. Otherwise, enter "NO."

# **Fuel Type:**

Select **one** of the following options that describe the fuel type used by the affected source. Enter the **code** on the form.

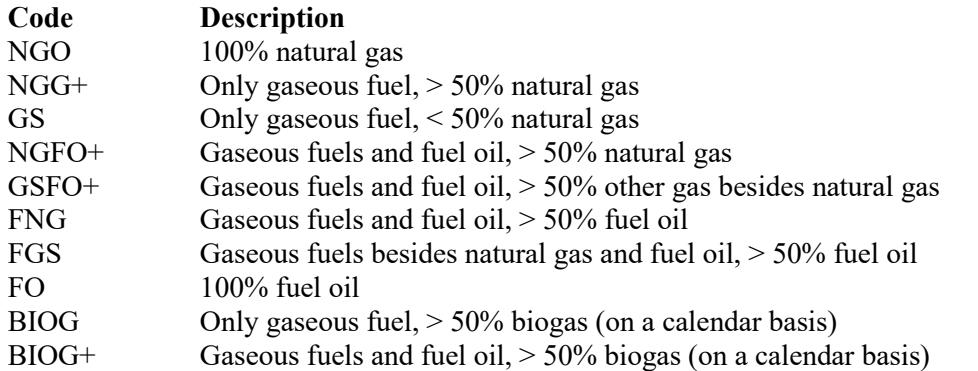

# **[Table 6b:](#page-42-0) Title 40 Code of Federal Regulations Part 60 (40 CFR Part 60) Subpart KKKK: Stationary Combustion Turbines**

# **Unit ID No.:**

Enter the identification number (ID No.) for the stationary gas turbine (maximum 10 characters) as listed on Form OP-SUM (Individual Unit Summary).

# **SOP/GOP Index No.:**

Site operating permit (SOP) applicants should indicate the SOP index number for the unit or group of units (maximum 15 characters consisting of numeric, alphanumeric characters, and/or dashes prefixed by a code for the applicable regulation [i.e., 60KB-XXXX]). General operating permit (GOP) applicants should indicate the appropriate GOP index number in this column from the applicable GOP table (SSS-FF-XXX). Applicants should complete all applicable GOP attribute information before determining the GOP index number. For additional information relating to SOP and GOP index numbers please go to the TCEQ website at

[www.tceq.texas.gov/assets/public/permitting/air/Guidance/Title\\_V/additional\\_fop\\_guidance.pdf.](https://www.tceq.texas.gov/assets/public/permitting/air/Guidance/Title_V/additional_fop_guidance.pdf)

# **75% of Peak:**

Enter "YES" if the combustion turbine operates at less than 75% of peak load or if the turbine operates at temperatures less than 0 °F. Otherwise, enter "NO."

# ★ **Complete "30 MW" only if "75% of Peak" is "YES."**

# **30 MW:**

Enter "YES" if the combustion turbine has an output of less than 30 MW. Otherwise, enter "NO."

# ★ **Complete "Turbine Use" only if "NOx Standard" is "YES" or "Heat input" is "10-50."**

# **Turbine Use:**

Select **one** of the following options that best describes the turbine application. Enter the **code** on the form.

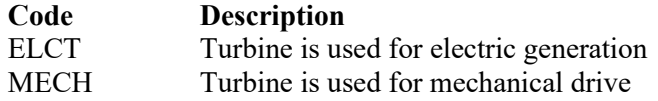

# **NOx Control:**

Enter "YES" if  $NO<sub>x</sub>$  emissions are being controlled by steam or water injection. Otherwise, enter "NO."

# **NOx Monitoring:**

Select one of the following options that best describes how continuous compliance with the applicable  $NO<sub>x</sub>$  emission limitation is being demonstrated. Enter the **code** on the form.

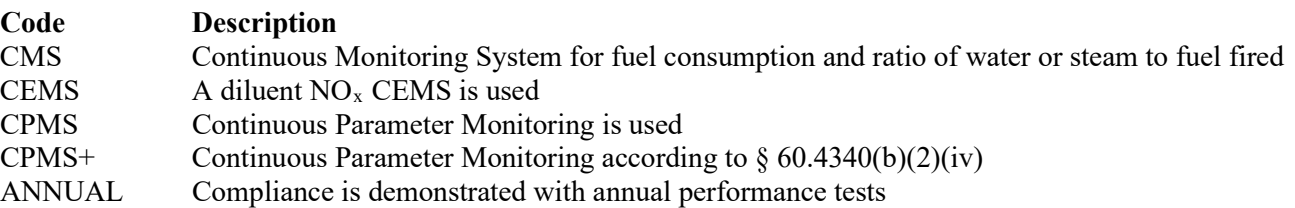

# ★ **Complete "Common Steam Header" only if "Unit Type" is "COMB" or "CHPT."**

# **Common Steam Header:**

Select **one** of the following options that describe a common steam header possibly associated with the combustion turbine(s). Enter the **code** on the form.

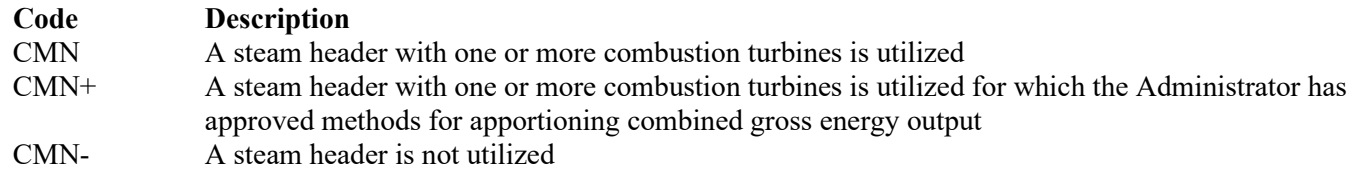

# ★ **Complete "Duct Burner" only if "Unit Type" is "COMB" or "CHPT."**

#### **Duct Burner:**

Enter "YES" if the heat recovery system includes a duct burner. Otherwise, enter "NO."

<span id="page-25-0"></span>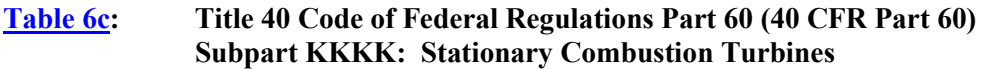

# **Unit ID No.:**

Enter the identification number (ID No.) for the stationary gas turbine (maximum 10 characters) as listed on Form OP-SUM (Individual Unit Summary).

#### **SOP/GOP Index No.:**

Site operating permit (SOP) applicants should indicate the SOP index number for the unit or group of units (maximum 15 characters consisting of numeric, alphanumeric characters, and/or dashes prefixed by a code for the applicable regulation [i.e., 60KB-XXXX]). General operating permit (GOP) applicants should indicate the appropriate GOP index number in this column from the applicable GOP table (SSS-FF-XXX). Applicants should complete all applicable GOP attribute information before determining the GOP index number. For additional information relating to SOP and GOP index numbers please go to the TCEQ website at

[www.tceq.texas.gov/assets/public/permitting/air/Guidance/Title\\_V/additional\\_fop\\_guidance.pdf.](https://www.tceq.texas.gov/assets/public/permitting/air/Guidance/Title_V/additional_fop_guidance.pdf)

#### **Location:**

Enter "YES" if the turbine is located in a noncontinental area or in a continental area for which the Administrator has determined does not have access to natural gas and that the removal of sulfur compounds would do more environmental harm than benefit. Otherwise, enter "NO."

# **SO2 Standard:**

Enter "YES" if the output-based  $SO_2$  emission standard in §  $60.4330(a)(1)$  is being used. Otherwise, enter "NO."

# ★ **Complete "Fuel Monitoring" only if "SO2 Standard" is "NO."**

# **Fuel Monitoring:**

Enter "YES" if all fuels used are demonstrated not to exceed the potential emissions standard in § 60.4365. Otherwise, enter "NO."

# ★ **Complete "Fuel Quality" only if "Fuel Monitoring" is "YES."**

# **Fuel Quality:**

Select **one** of the following codes that describe how continuous compliance with the SO<sub>2</sub> emission standard is being shown. Enter the **code** on the form.

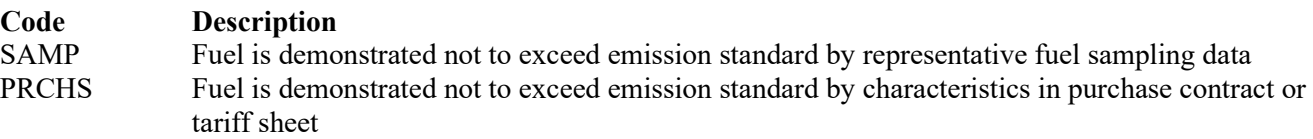

# **Performance Test:**

Select **one** of the following codes that describe how performance tests are being conducted. Enter the **code** on the form.

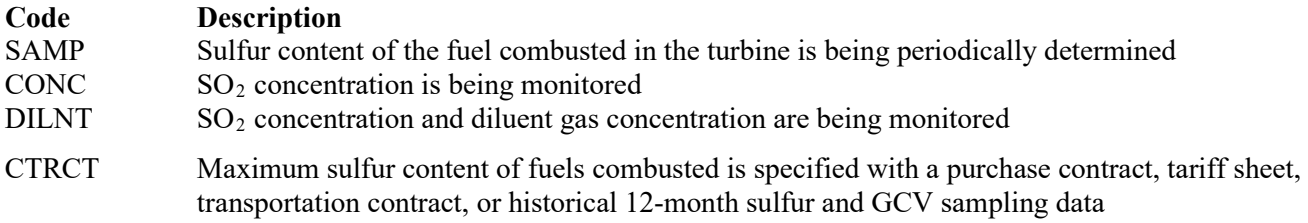

**▼ Continue only if "SO2 Standard" is "YES," or if "SO2 Standard" is "NO," and "Fuel Monitoring" is "NO."** 

# ★ **Complete "Intermediate Storage" only if "Fuel Type" is not "FO."**

#### **Intermediate Storage:**

Enter "YES" if fuel is supplied with intermediate storage. Otherwise, enter "NO."

# **Fuel Schedules:**

Select **one** of the following codes that describe the schedule on which the sulfur content is monitored. Enter the **code** on the form.

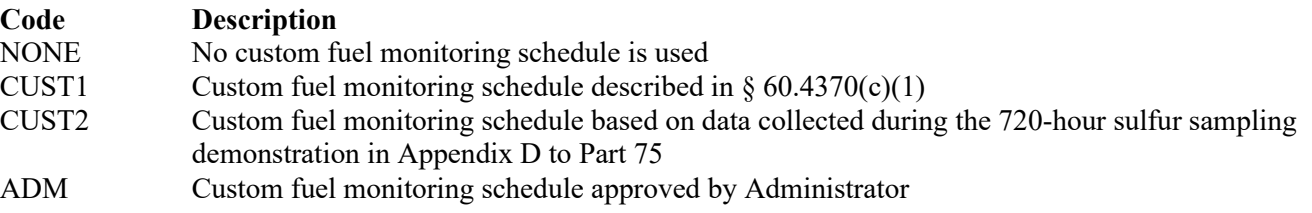

# <span id="page-26-0"></span>**[Table 7a:](#page-44-0) Title 40 Code of Federal Regulations Part 60 (40 CFR Part 60), Subpart TTTT: Standards of Performance for Greenhouse Gas Emissions for Electric Utility Generating Units**

- ★ **Do not complete this table for stationary combustion turbines that have been constructed after January 8,2014, or have been reconstructed after June 18, 2014, that do not meet the applicability criteria listed in 40 CFR §60.5509(a)(1)-(2).**
- ★ **Do not complete this table for stationary combustion turbines that meet any of the conditions specified in 40 CFR §60.5509(b)(1)-(10).**

# **Unit ID No.:**

Enter the identification number (ID No.) for the unit (maximum 10 characters) as listed on Form OP-SUM (Individual Unit Summary).

# **SOP Index No.:**

Site operating permit (SOP) applicants should indicate the SOP index number for the unit or group of units (maximum 15 characters consisting of numeric, alphanumeric characters, and/or dashes prefixed by a code for the applicable regulation [i.e., 60KB-XXXX]). For additional information relating to SOP index numbers please go to the TCEQ website at [www.tceq.texas.gov/assets/public/permitting/air/Guidance/Title\\_V/additional\\_fop\\_guidance.pdf.](http://www.tceq.texas.gov/assets/public/permitting/air/Guidance/Title_V/additional_fop_guidance.pdf)

# **Construction/Reconstruction Date:**

Select one of the following options describing the date of commencement of the most recent construction or reconstruction. Enter the code on the form.

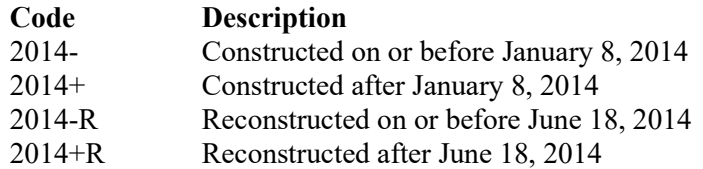

# **▼ Do not continue if "Construction/Reconstruction Date" is "2014-" or "2014-R."**

# **Standard:**

Select one of the following options describing if the unit is complying with the Alternative Standard. Enter the code on the form.

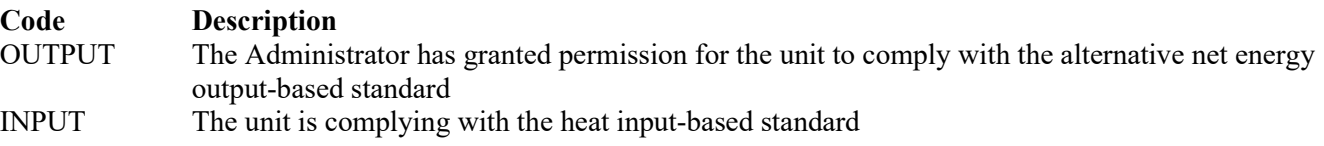

★ **Do not complete "Natural Gas Combustion," "Net Electric Sales," "Fuel Type," and "CO2 Emissions Determination" if Standard is "OUTPUT."** 

**Natural Gas Combustion:** Select one of the following options describing the natural gas combustion rate. Enter the code on the form.

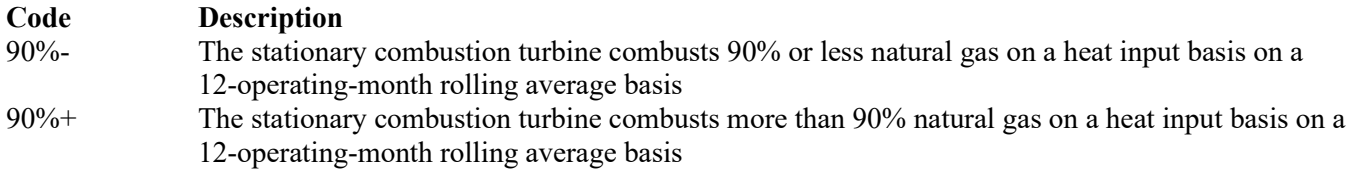

# ★ **Do not complete "Net Electric Sales" if Standard is "Input," and "Natural Gas Combustion" is "90%-."**

#### **Net Electric Sales:**

Select one of the following options describing if the unit supplies net-electric sales. Enter the code on the form.

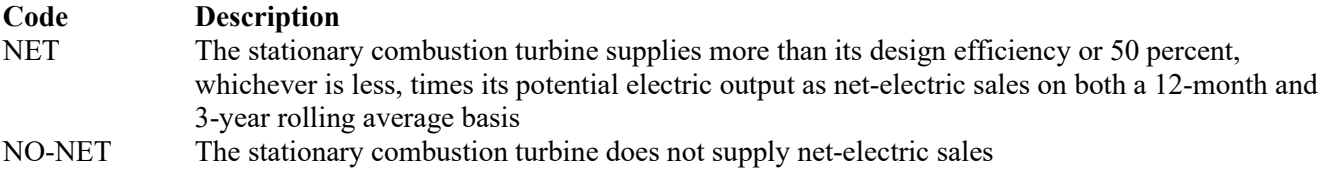

# ★ **Do not complete "Fuel Type" if "Standard" is "Input," "Natural Gas Combustion" is "90%+," and "Net Electric Sales" is "NET."**

#### **Fuel Type:**

Select one of the following options describing the fuel type. Enter the code on the form.

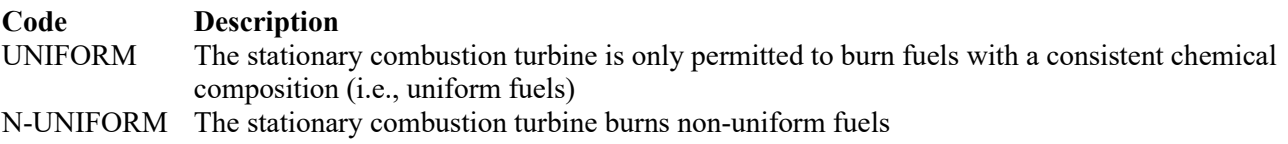

# **▼ Do not continue if "Fuel Type" is "UNIFORM."**

★ **Do not complete "CO2 Emissions Determination" if "Standard" is "Input," "Natural Gas Combustion" is "90%+," and "Net Electric Sales" is "NET."** 

# **CO2 Emissions Determination:**

Select one of the following options describing CO2 emissions determination. Enter the code on the form.

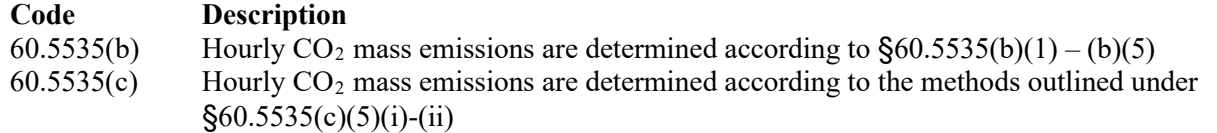

#### **Commercial Operation Date:**

Select one of the following options describing the date of commencement of commercial operation. Enter the code on the form.

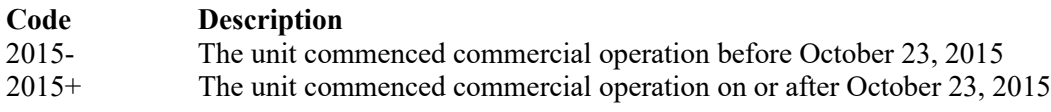

<span id="page-28-0"></span>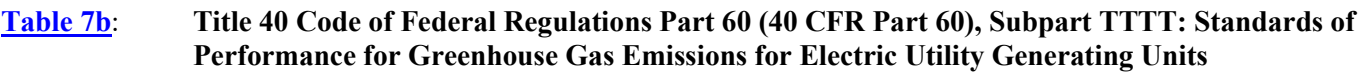

#### **Unit ID No.:**

Enter the identification number (ID No.) for the unit (maximum 10 characters) as listed on Form OP SUM (Individual Unit Summary).

# **SOP Index No.**:

Site operating permit (SOP) applicants should indicate the SOP index number for the unit or group of units (maximum 15 characters consisting of numeric, alphanumeric characters, and/or dashes prefixed by a code for the applicable regulation [i.e., 60KB-XXXX]). For additional information relating to SOP index numbers please go to the TCEQ website at [www.tceq.texas.gov/assets/public/permitting/air/Guidance/Title\\_V/additional\\_fop\\_guidance.pdf.](http://www.tceq.texas.gov/assets/public/permitting/air/Guidance/Title_V/additional_fop_guidance.pdf)

# ★ **Complete "Emissions Reporting Date" only if "Commercial Operation Date" is "2015-."**

# **Emissions Reporting Date:**

Select one of the following options describing when emissions reporting is required to begin. Enter the code on the form.

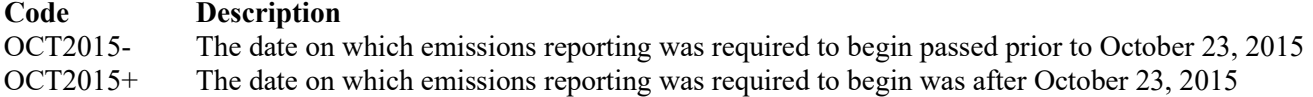

# **Acid Rain Program:**

Select one of the following options describing Acid Rain Program applicability. Enter the code on the form.

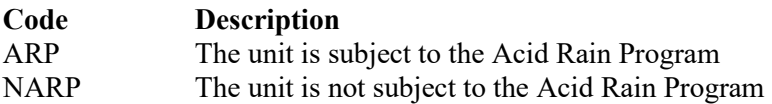

# **CO2 Capture:**

Select one of the following options describing if the affected EGU captures  $CO<sub>2</sub>$ . Enter the code on the form.

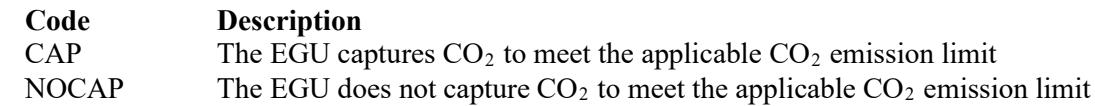

# **Complete "CO2 Transfer" only if "CO2 Capture" is "CAP."**

# **CO2 Transfer:**

Select one of the following options describing if captured  $CO<sub>2</sub>$  is transferred. Enter the code on the form.

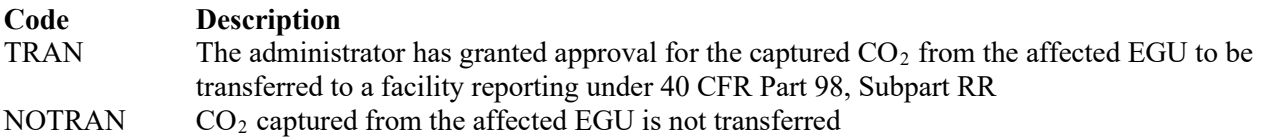

- **▼ Do not continue if "Standard" is "Input," "Natural Gas Combustion" is "90%-," "Fuel Type" is "N-**UNIFORM," and "CO<sub>2</sub> Emissions Determinations" is "60.5535(c)."
- **▼ Do not continue if "Standard" is "Input," "Natural Gas Combustion" is "90%+," "Net Electric Sales" is**  "NO-NET," "Fuel Type" is "N-UNIFORM," and "CO<sub>2</sub> Emissions Determinations" is "60.5535(c)."

# **Monitoring:**

Select one of the following options describing the emissions monitoring. Enter the code on the form.

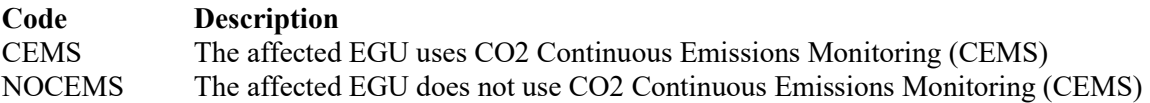

# **Complete "Common Stack" only if "Monitoring" is "CEMS."**

# **Common Stack:**

Select one of the following options describing if the EGUs share a common stack. Enter the code on the form.

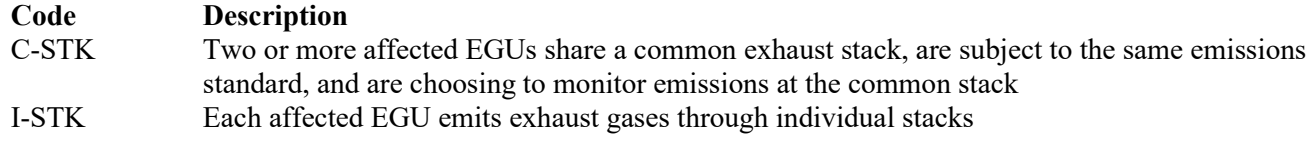

# **Complete "Multiple Stacks" only if "Monitoring" is "CEMS."**

# **Multiple Stacks:**

Select one of the following describing if multiple stacks are used for exhaust gases. Enter the code on the form.

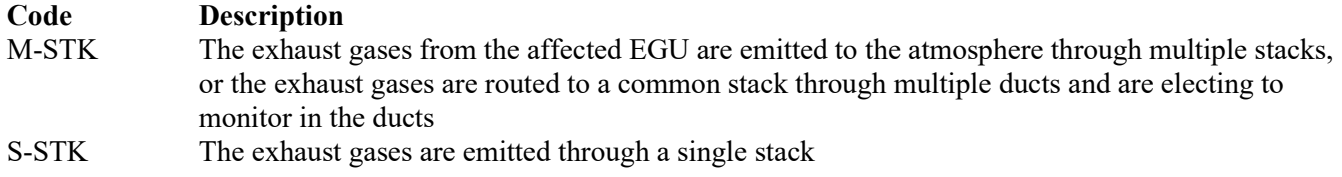

# **Common Electric Generator:**

Select one of the following options describing if a common electric generator is used. Enter the code on the form.

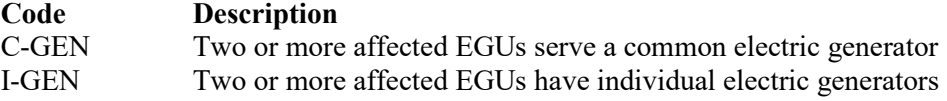

# **Stationary Turbine Attributes Form OP-UA11 (Page 1) Federal Operating Permit Program Table 1a: Title 40 Code of Federal Regulations Part 60 (40 CFR Part 60) Subpart GG: Stationary Gas Turbines Texas Commission on Environmental Quality**

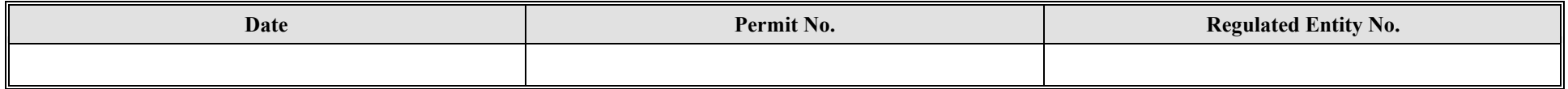

<span id="page-30-0"></span>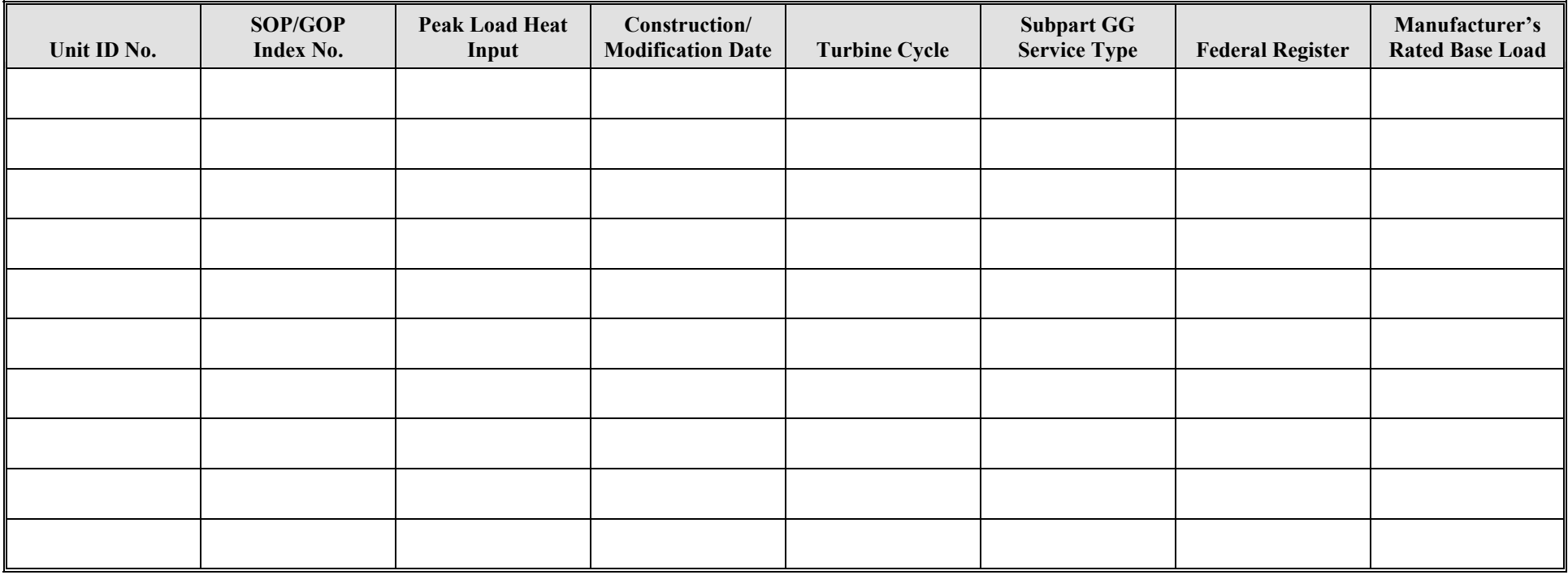

# **Stationary Turbine Attributes Form OP-UA11 (Page 2) Federal Operating Permit Program Table 1b: Title 40 Code of Federal Regulations Part 60 (40 CFR Part 60) Subpart GG: Stationary Gas Turbines Texas Commission on Environmental Quality**

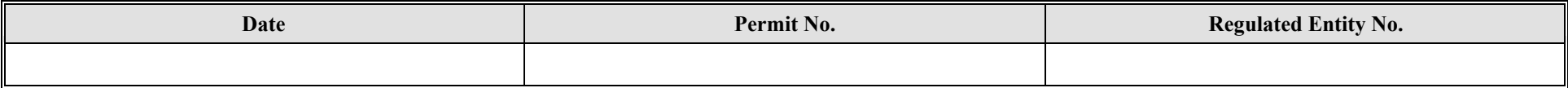

<span id="page-31-0"></span>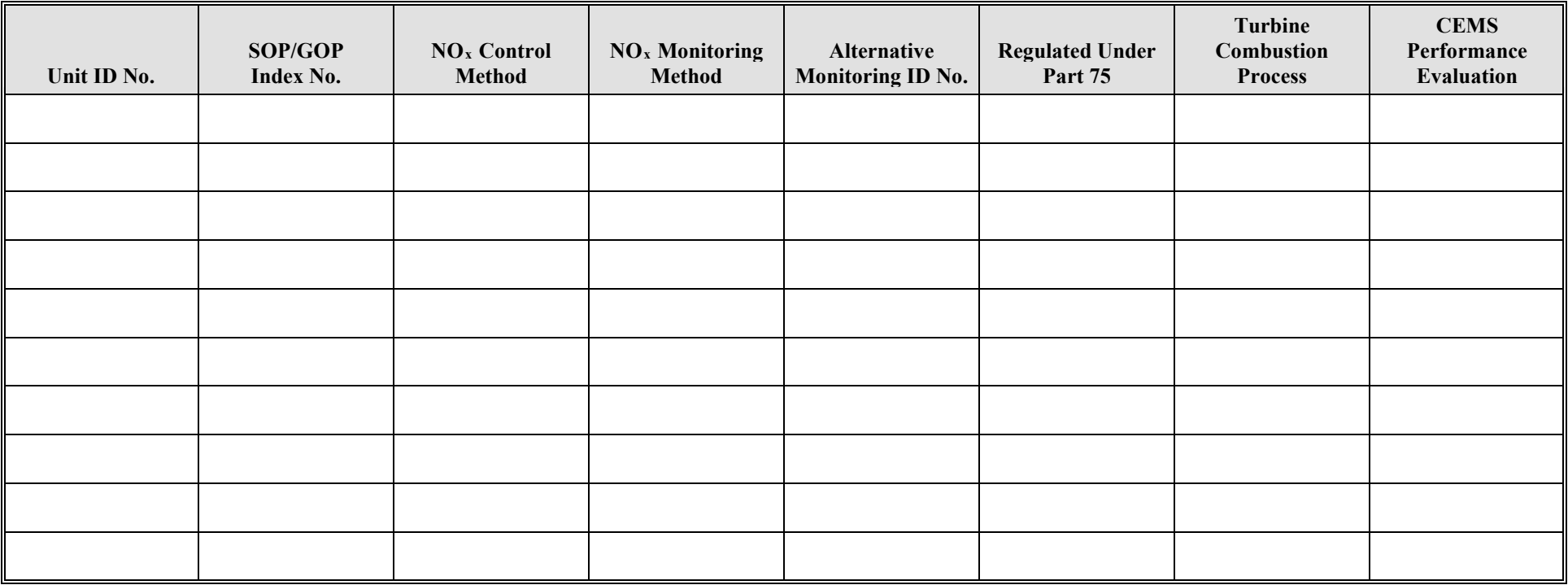

# **Stationary Turbine Attributes Form OP-UA11 (Page 3) Federal Operating Permit Program Table 1c: Title 40 Code of Federal Regulations Part 60 (40 CFR Part 60) Subpart GG: Stationary Gas Turbines Texas Commission on Environmental Quality**

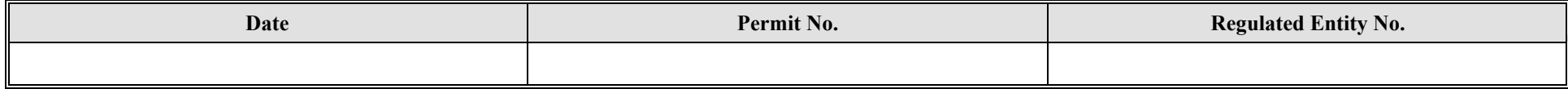

<span id="page-32-0"></span>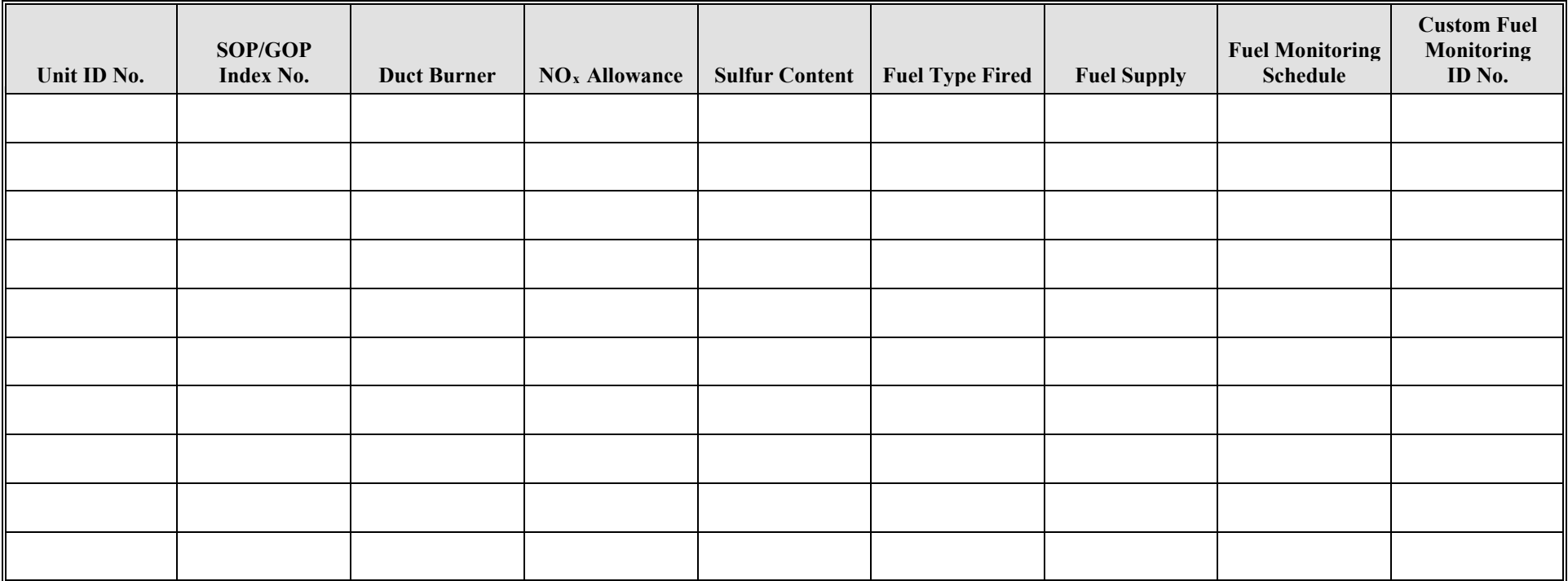

# **Stationary Turbine Attributes Form OP-UA11 (Page 4) Federal Operating Permit Program Table 2a: Title 30 Texas Administrative Code Chapter 117 (30 TAC Chapter 117) Subchapter C: Combustion Control at Major Utility Electric Generation in Ozone Nonattainment Areas Texas Commission on Environmental Quality**

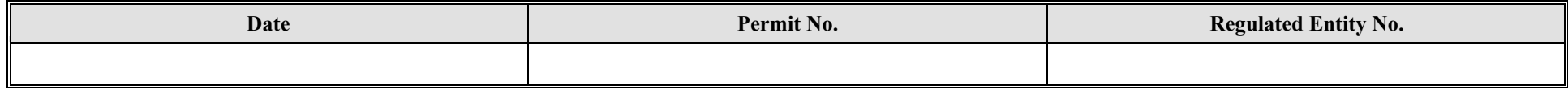

<span id="page-33-0"></span>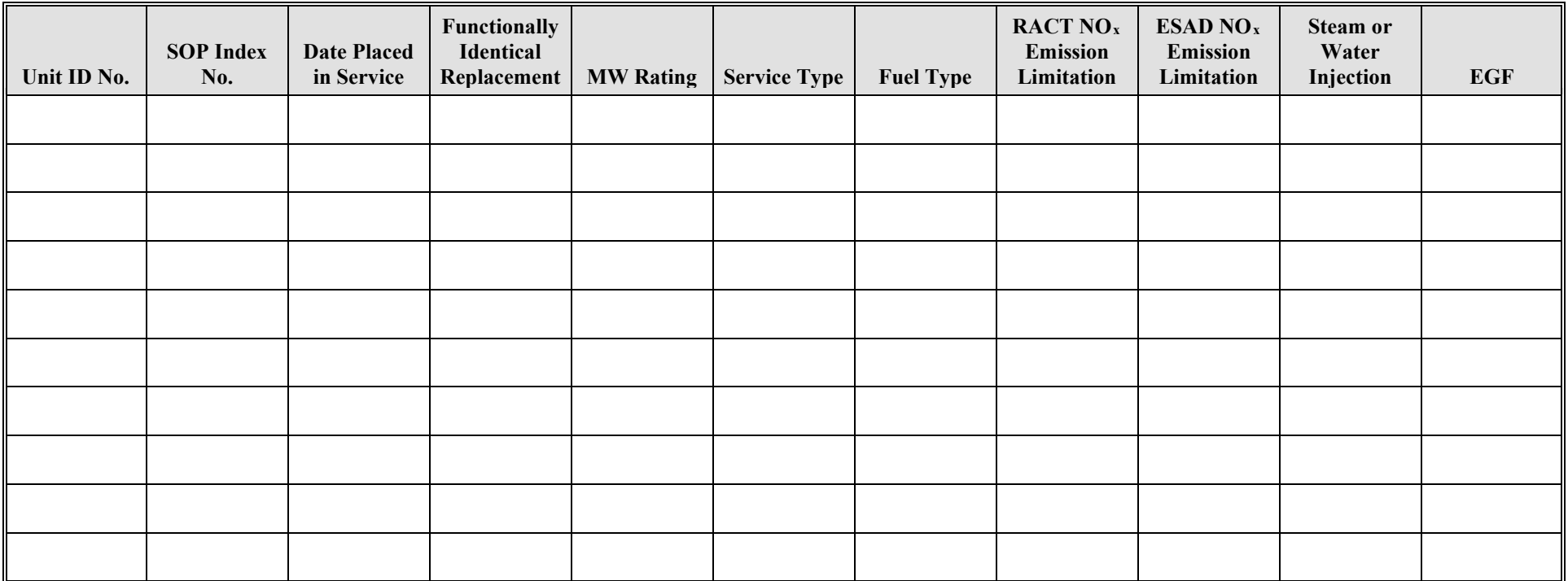

# **Stationary Turbine Attributes Form OP-UA11 (Page 5) Federal Operating Permit Program Table 2b: Title 30 Texas Administrative Code Chapter 117 (30 TAC Chapter 117) Subchapter C: Combustion Control at Major Utility Electric Generation in Ozone Nonattainment Areas Texas Commission on Environmental Quality**

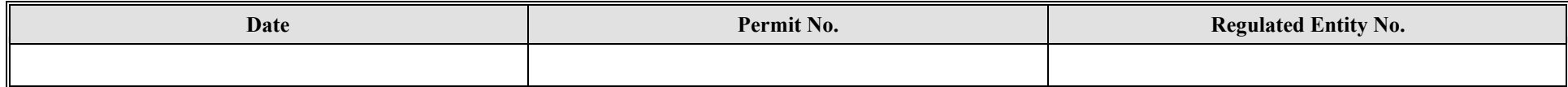

<span id="page-34-0"></span>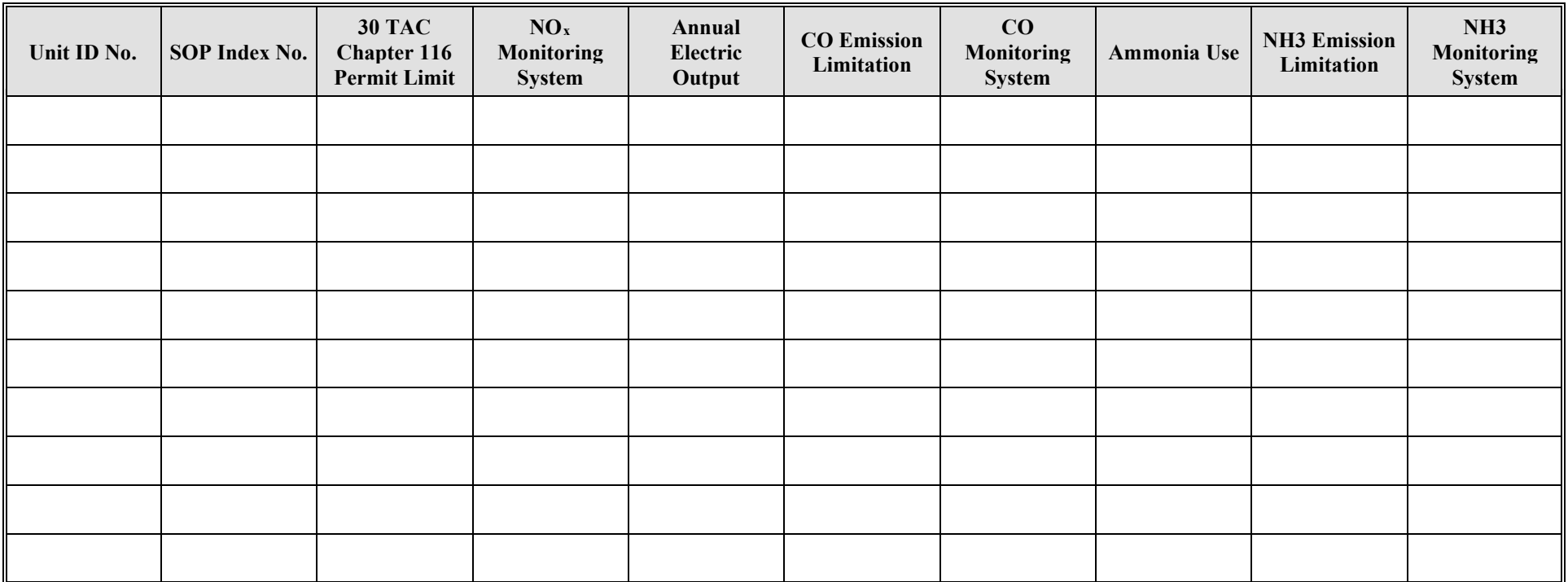

# **Stationary Turbine Attributes Form OP-UA11 (Page 6) Federal Operating Permit Program Table 3a: Title 30 Texas Administrative Code Chapter 117 (30 TAC Chapter 117) Subchapter B: Combustion Control at Major Industrial, Commercial, Institutional, and Industrial Sources in Ozone Nonattainment Area Texas Commission on Environmental Quality**

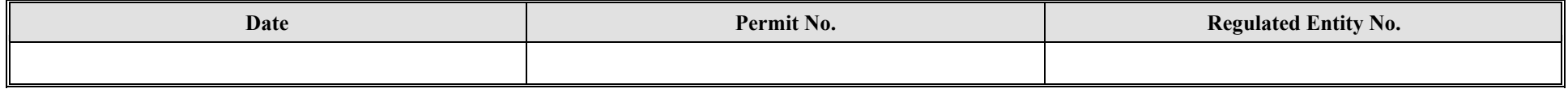

<span id="page-35-0"></span>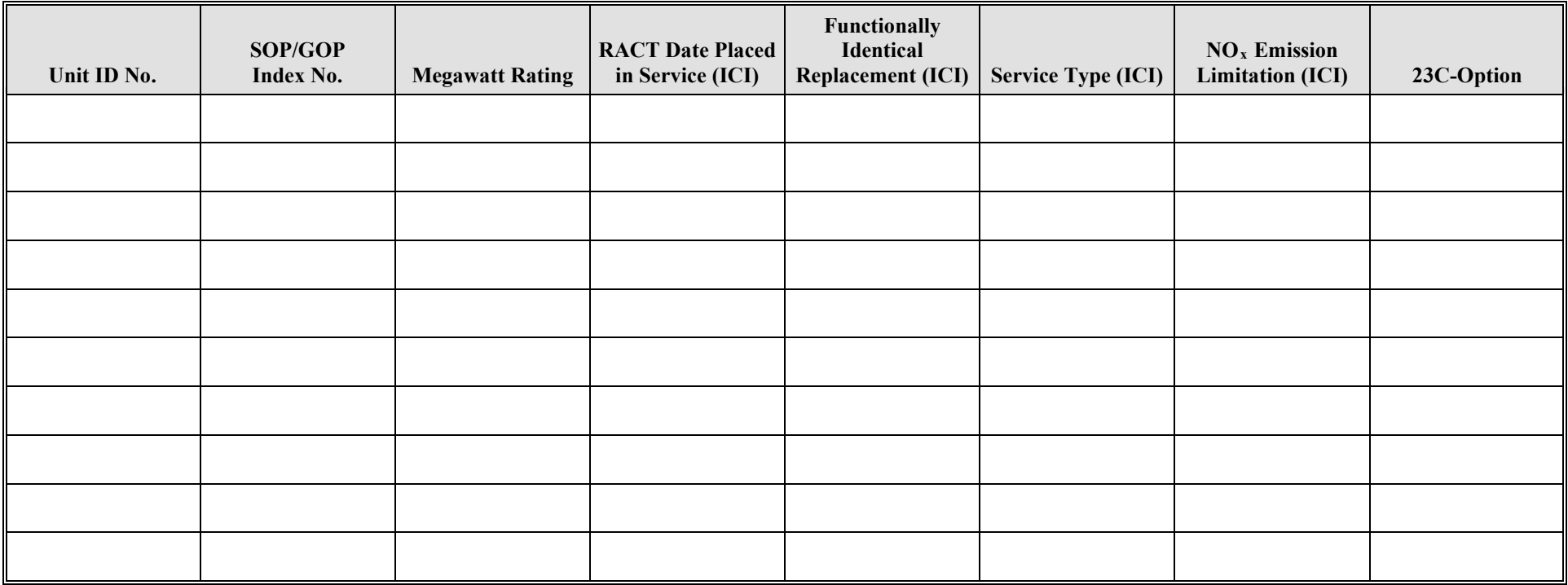

# **Stationary Turbine Attributes Form OP-UA11 (Page 7) Federal Operating Permit Program Table 3b: Title 30 Texas Administrative Code Chapter 117 (30 TAC Chapter 117) Subchapter B: Combustion Control at Major Industrial, Commercial, Institutional, and Industrial Sources in Ozone Nonattainment Areas Texas Commission on Environmental Quality**

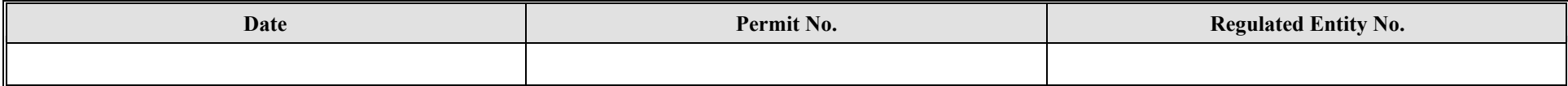

<span id="page-36-0"></span>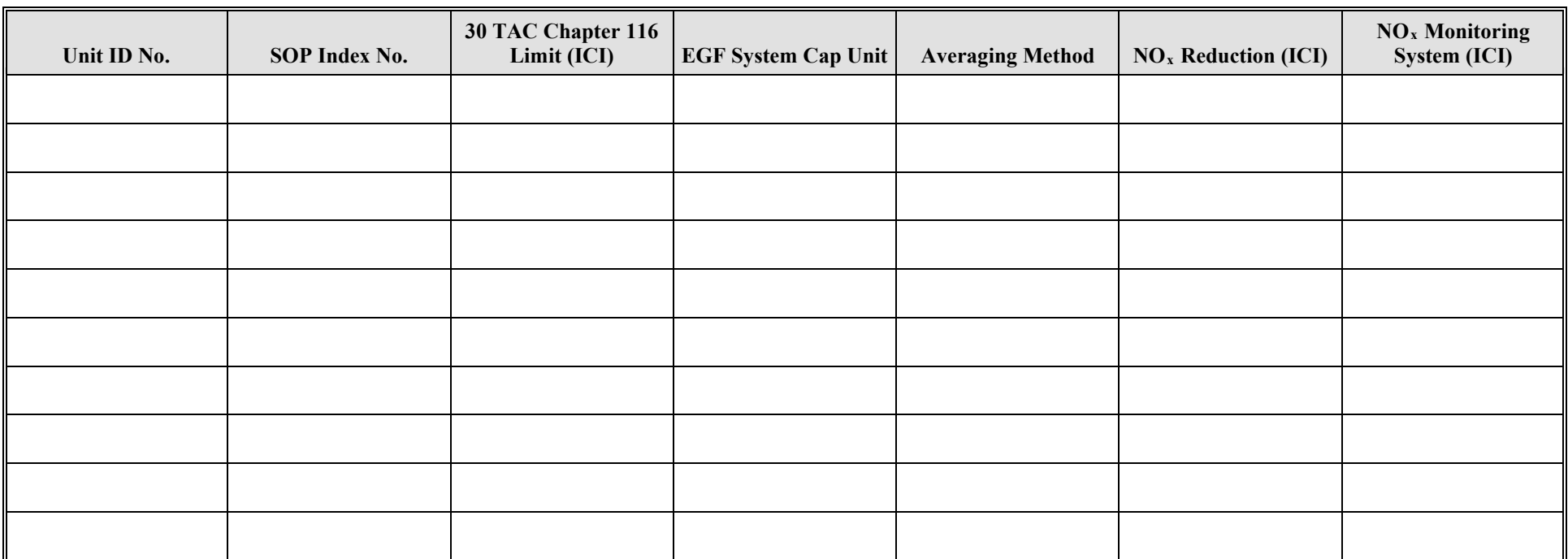

# **Stationary Turbine Attributes Form OP-UA11 (Page 8) Federal Operating Permit Program Table 3c: Title 30 Texas Administrative Code Chapter 117 (30 TAC Chapter 117) Subchapter B: Combustion Control at Major Industrial, Commercial, Institutional, and Industrial Sources in Ozone Nonattainment Areas Texas Commission on Environmental Quality**

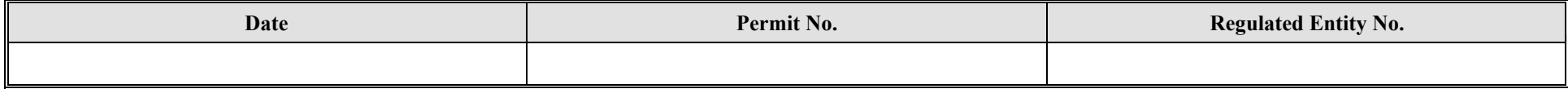

<span id="page-37-0"></span>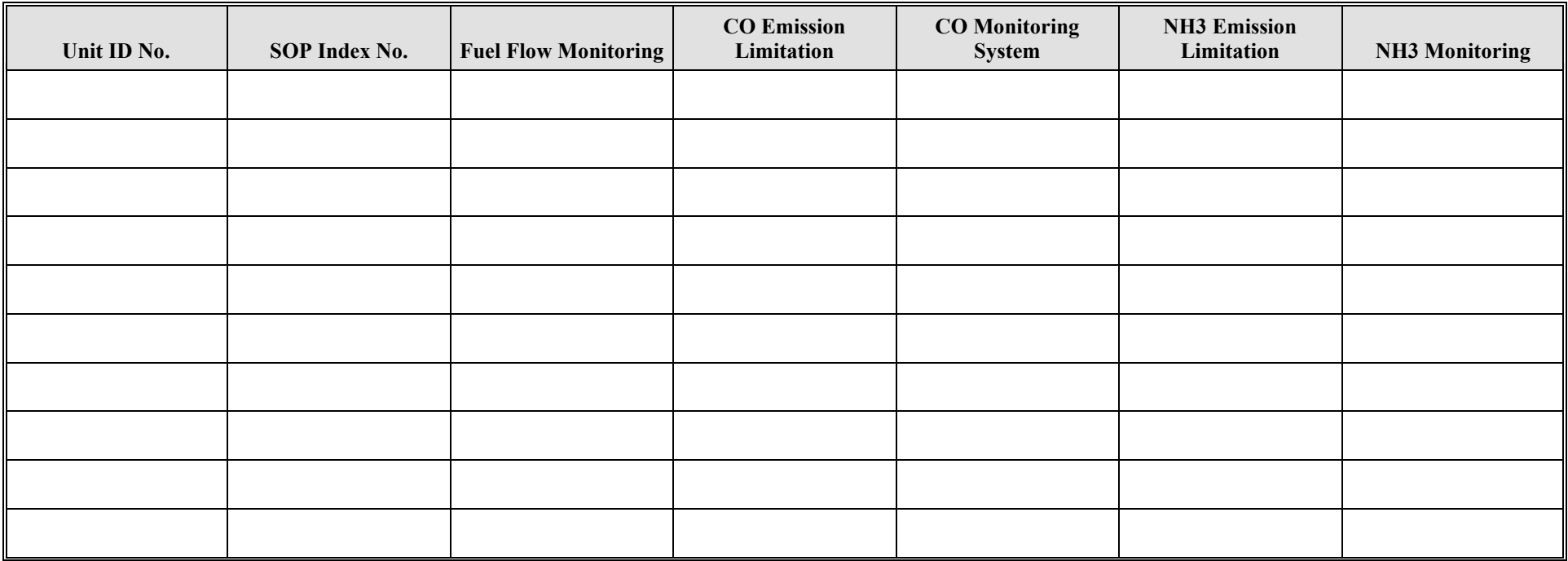

# **Stationary Turbine Attributes Form OP-UA11 (Page 9) Federal Operating Permit Program Table 4a: Title 30 Texas Administrative Code Chapter 117 (30 TAC Chapter 117) Subchapter E, Division 1: Utility Electric Generation in East and Central Te**xas **Texas Commission on Environmental Quality**

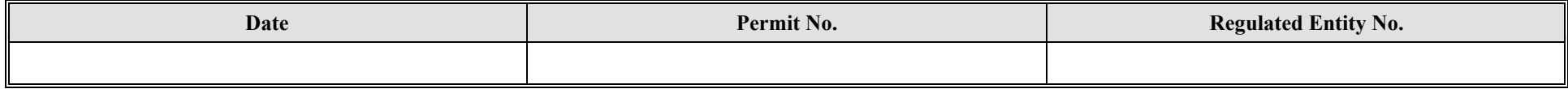

<span id="page-38-0"></span>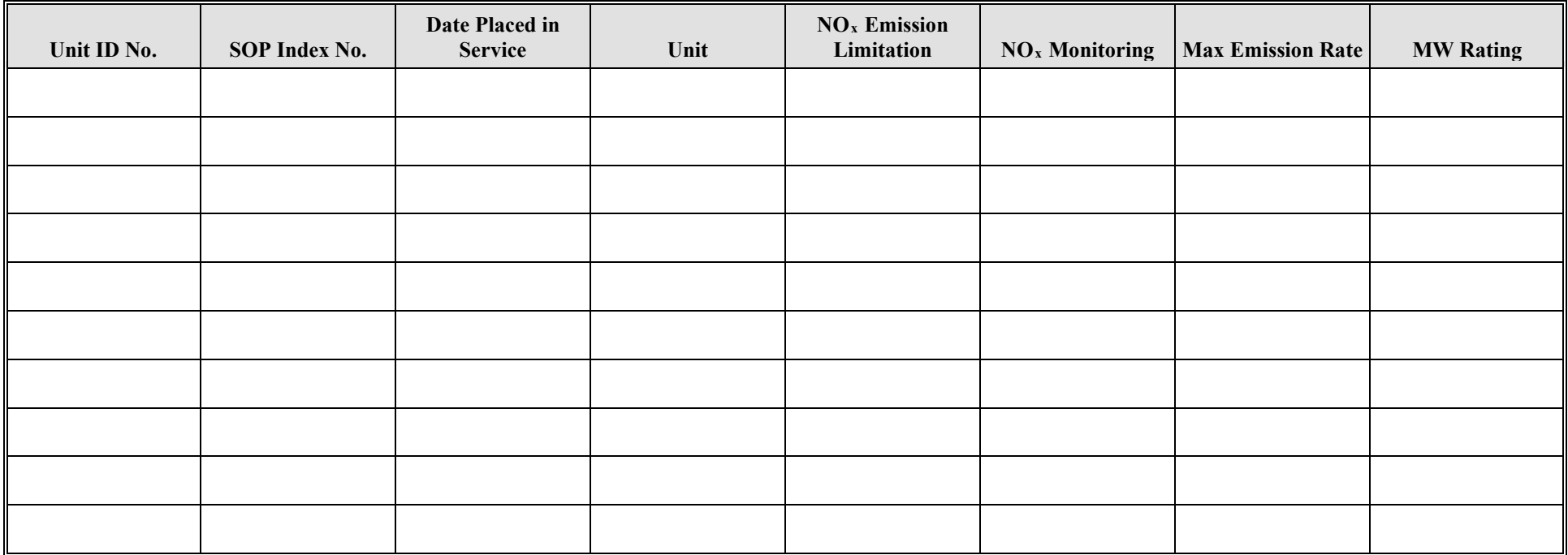

# **Stationary Turbine Attributes Form OP-UA11 (Page 10) Federal Operating Permit Program Table 4b: Title 30 Texas Administrative Code Chapter 117 (30 TAC Chapter 117) Subchapter E, Division 1: Utility Electric Generation in East and Central Texas Texas Commission on Environmental Quality**

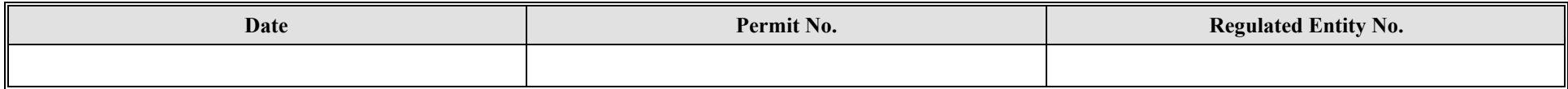

<span id="page-39-0"></span>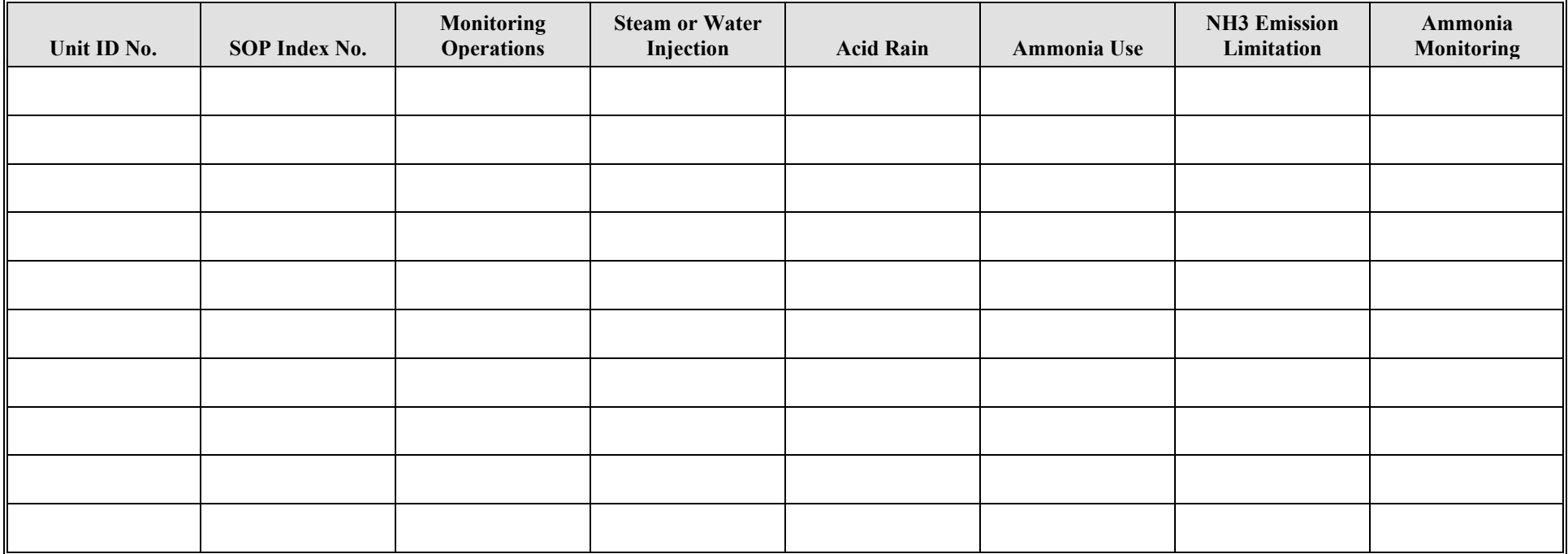

# **Stationary Turbine Attributes Form OP-UA11 (Page 11) Federal Operating Permit Program Table 5: Title 40 Code of Federal Regulations, Part 63 (40 CFR, Part 63) Subpart YYYY: National Emission Standards for Hazardous Air Pollutants for Stationary Combustion Turbines Texas Commission on Environmental Quality**

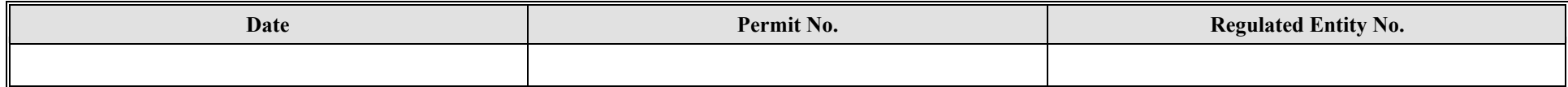

<span id="page-40-0"></span>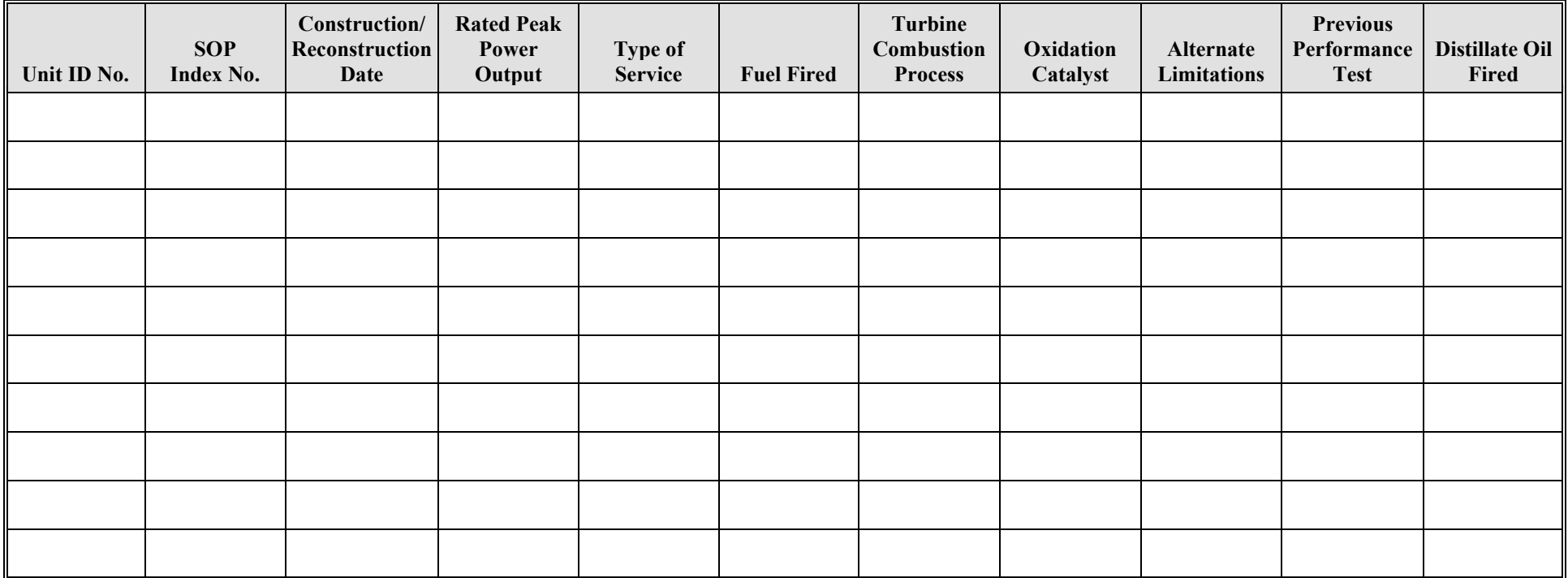

# **Stationary Turbine Attributes Form OP-UA11 (Page 12) Federal Operating Permit Program Table 6a: Title 40 Code of Federal Regulations (40 CFR Part 60) Subpart KKKK: Stationary Combustion Turbines** T**exas Commission on Environmental Quality**

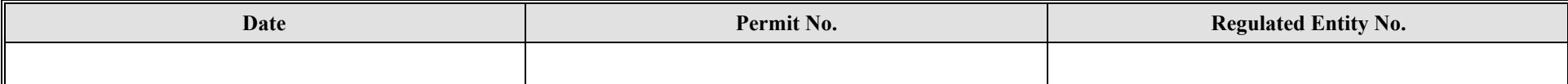

<span id="page-41-0"></span>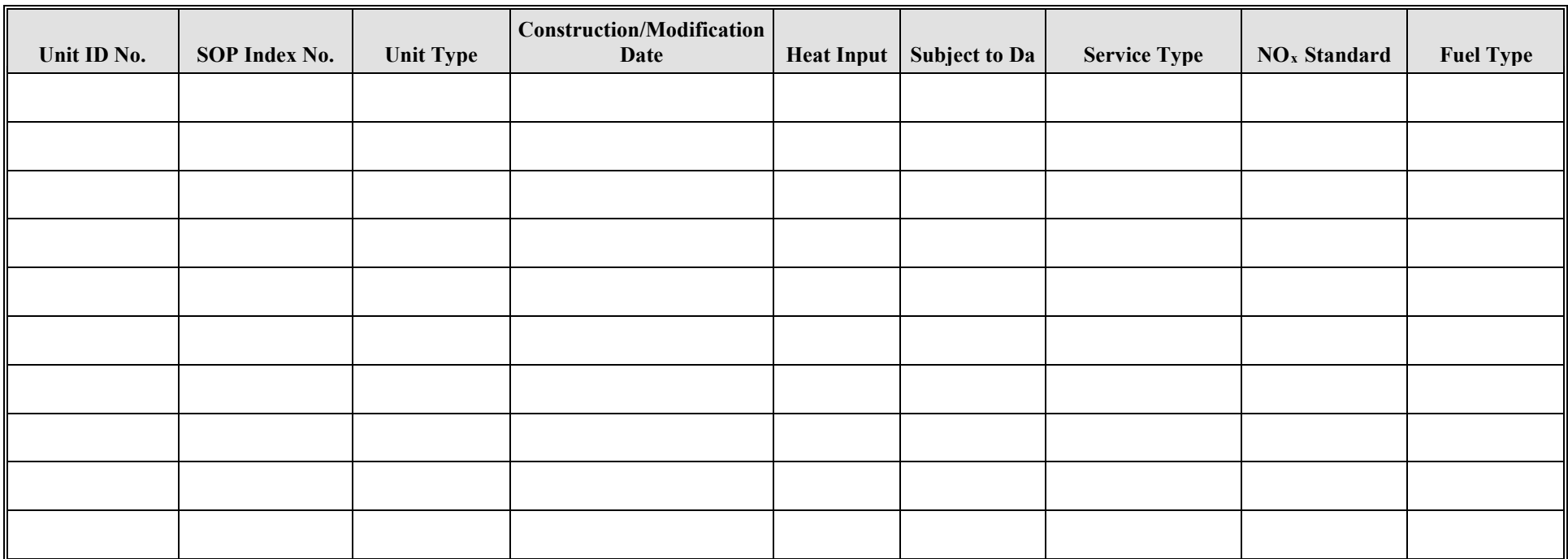

# **Stationary Turbine Attributes Form OP-UA11 (Page 13) Federal Operating Permit Program Table 6b: Title 40 Code of Federal Regulations (40 CFR Part 60) Subpart KKKK: Stationary Combustion Turbines Texas Commission on Environmental Quality**

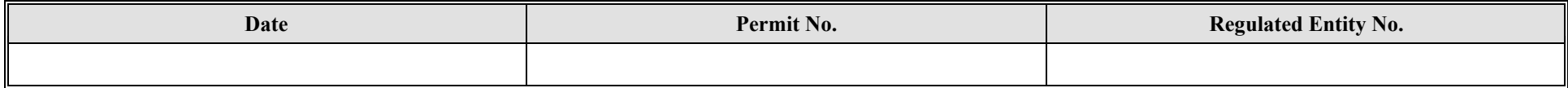

<span id="page-42-0"></span>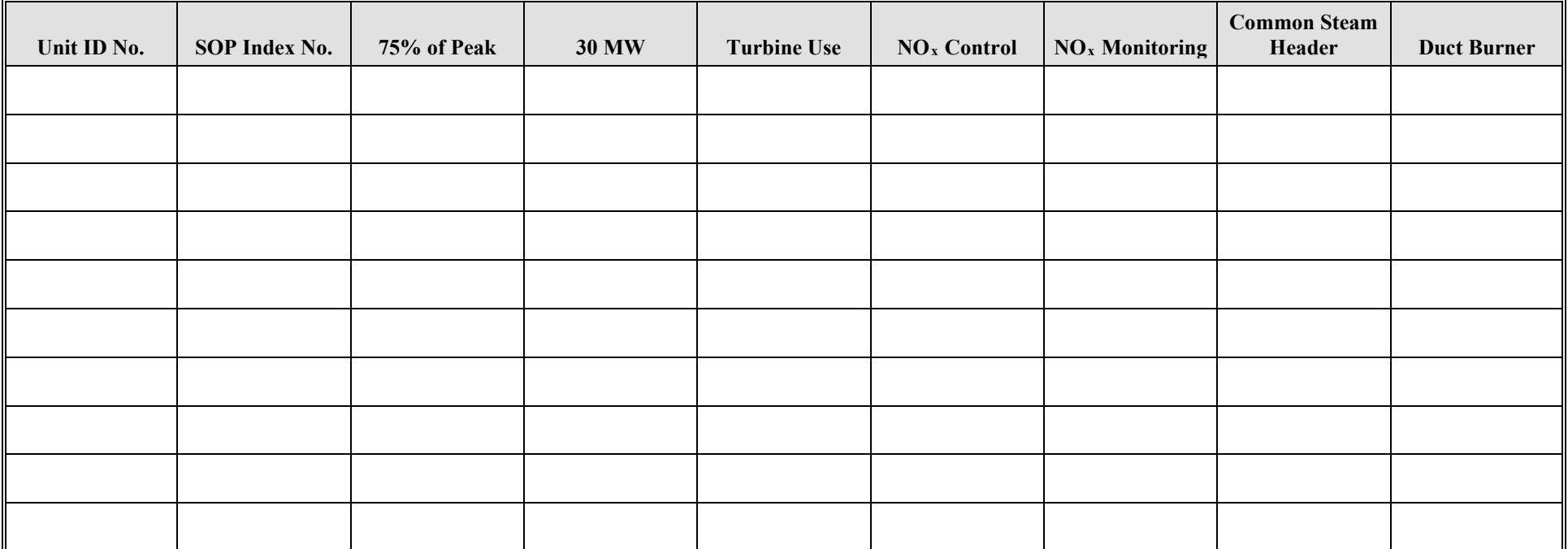

# **Stationary Turbine Attributes Form OP-UA11 (Page 14) Federal Operating Permit Program Table 6c: Title 40 Code of Federal Regulations (40 CFR Part 60) Subpart KKKK: Stationary Combustion Turbines Texas Commission on Environmental Quality**

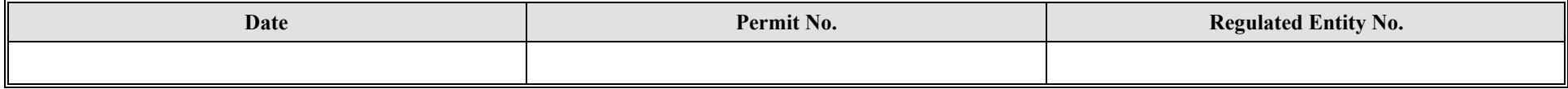

<span id="page-43-0"></span>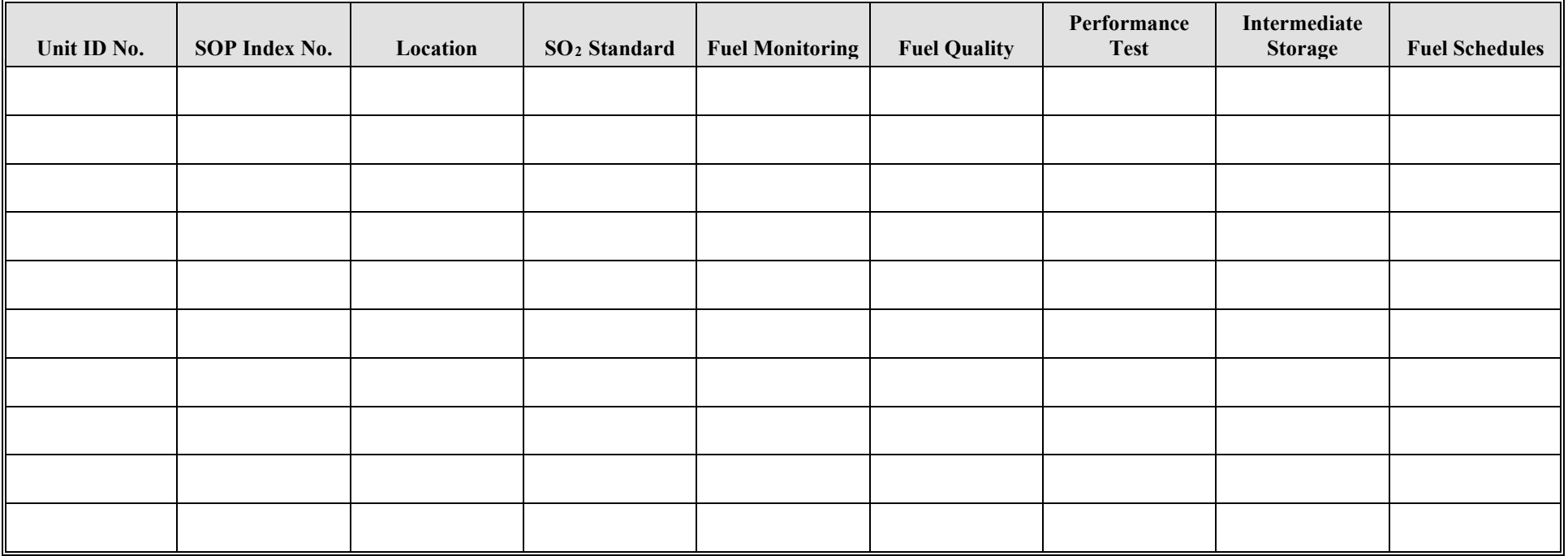

# **Boiler/Steam Generator/Steam Generating Unit Attributes Form OP-UA11 (Page 15) Federal Operating Permit Program Table 7a: Title 40 Code of Federal Regulations Part 60 (40 CFR Part 60) Subpart TTTT: Standards of Performance for Greenhouse Gas Emissions for Electric Utility Generating Units Texas Commission on Environmental Quality**

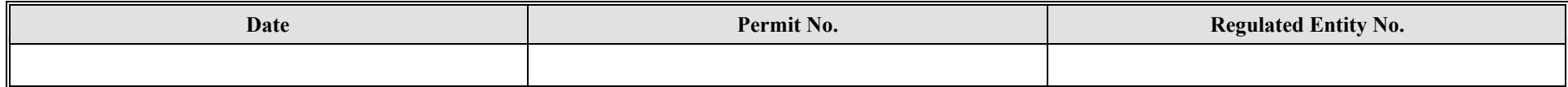

<span id="page-44-0"></span>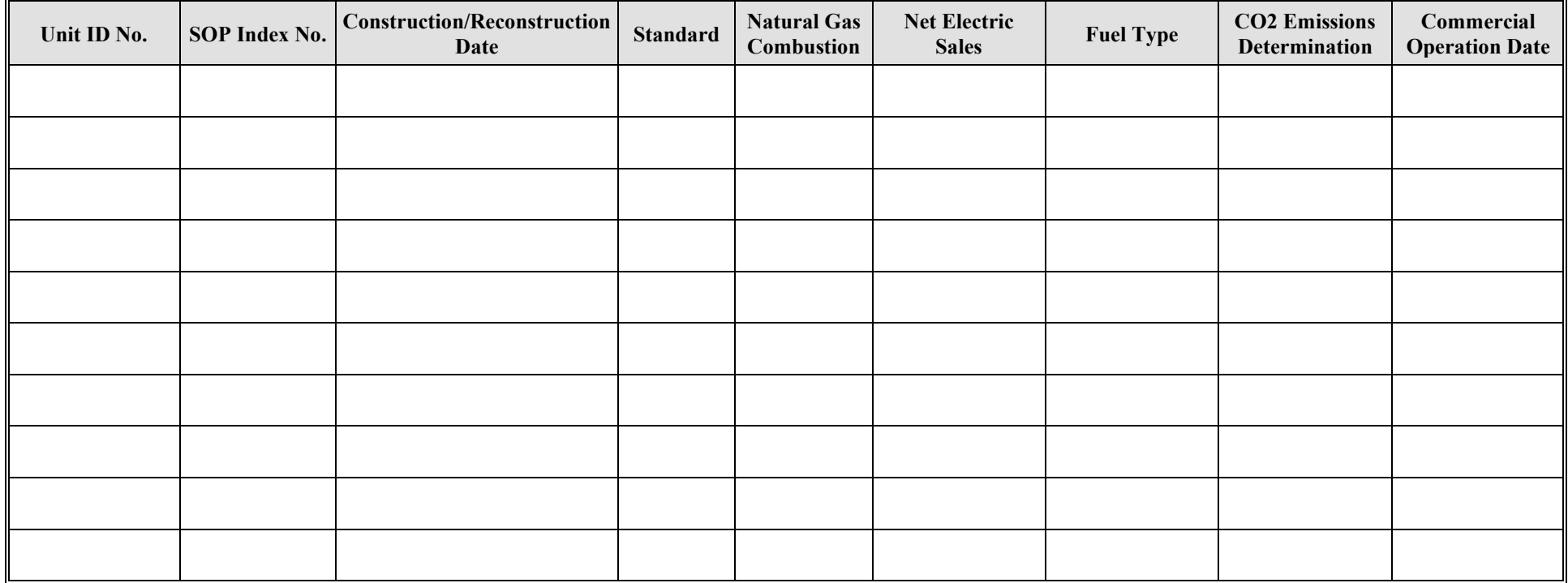

# **Boiler/Steam Generator/Steam Generating Unit Attributes Form OP-UA11 (Page 16) Federal Operating Permit Program Table 7b: Title 40 Code of Federal Regulations Part 60 (40 CFR Part 60) Subpart TTTT: Standards of Performance for Greenhouse Gas Emissions for Electric Utility Generating Units Texas Commission on Environmental Quality**

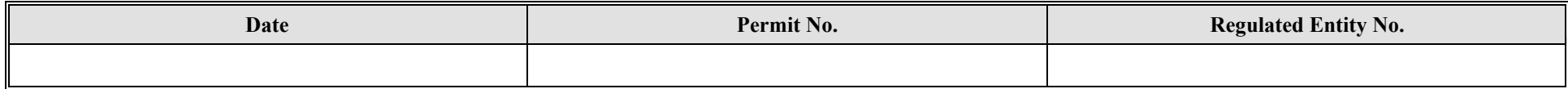

<span id="page-45-0"></span>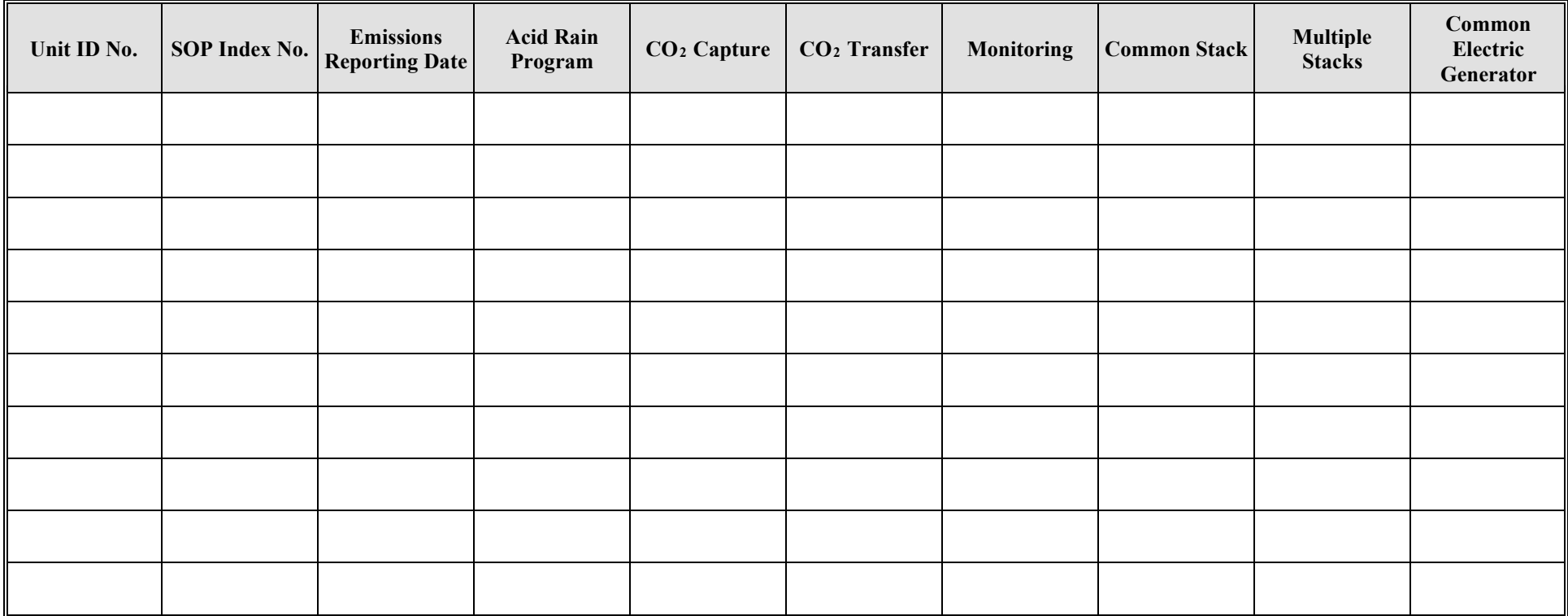

**Reset Form Print Form** 

**TCEQ-10023 (APD ID45v4.0, revised 09/22) OP-UA11 This form is for use by facilities subject to air quality permit**  requirements and may be revised periodically. (Title V Release 05/22) Page \_\_\_\_\_ of \_\_\_\_\_\_\_